REPUBLIQUE ALGERIENNE DEMOCRATIQUE ET POPULAIRE MINISTERE DE L'ENSEIGNEMENT SUPERIEUR ET DE LA RECHERCHE SCIENTIFIQUE CONCOURS NATIONAL POUR L'ACCES A LA FORMATION POST-GRADUEE A L'ETRANGER AU TITRE DE L'ANNEE UNIVERSITAIRE 2014-2015

EPREUVE DE SPECIALITE : Mathématique et Informatique (MI)/ Informatique

Matières : Algorithmique-Systèmes d'exploitation Durée : 1h30 Notation : 15 points SUJET N° 2

## Partie 1 : Algorithmique

## Exercice 1: (Barème : a. 1,5 - b. 1,5 - c. 1,5 - total : 4,5pts)

On souhaite étudier dans une chaîne de caractères les séquences de caractères identiques, exemple : la séquence "bbbb" de la chaîne "abbbbc". Il faut bien sûr qu'une séquence de caractères identiques comporte au moins *deux* caractères pour qu'elle soit prise en compte !

Donc soit une chaîne Ch triée par ordre croissant.

- Ecrire une fonction NbSequence qui retourne le nombre de séquences de caractères identiques que  $\overline{a}$ . Ch contient. Exemple "aaabbc" le nombre de séquences=2.
- Ecrire une fonction LongSequence qui retourne la longueur de la plus longue séquence de b. caractères identiques que contient Ch et 0 si elle n'en contient pas. Exemple pour "aaabbc" la longueur de la séquence la plus longue = 3.
- Soit un tableau T de n chaînes de caractères ( $n \le -100$ ). Ecrire l'algorithme permettant de remplir  $\mathcal{C}$
- T, puis d'afficher la 1<sup>ère</sup> chaine qui a le plus grand nombre de séquences de caractères identiques ainsi que la 1<sup>ère</sup> chaine qui a la plus longue séquence de caractères identiques.

NB. Les chaines se terminent par la marque de fin de chaine '\0' On suppose que le type chaine est prédéfini.

## *Exercice 2:* (Barème :  $a. 1, 5-b. 0, 5-c. 1 - total : 3 pts)$ )

Le tri sélection d'un tableau T[1.n] de n éléments consiste, pour i variant de 1 à n-1, à déterminer l'élément minimum du sous-tableau T[i.n] et à échanger cet élément avec T[i].

On note  $T[d..f]$  le sous-tableau de T compris entre les indices  $d$  et  $f$ . Ecrire une fonction itérative  $\overline{a}$ . Rech Min(T, d, f) qui retourne l'indice du plus petit élément de T[d.f].

Déterminer la complexité de la fonction Rech Min. b.

On considère la procédure suivante : c.

Procédure Tri Sélection(T : tableau ; n : entier)

 $\{i, k:$  entier; pour  $i := 1$  à n-1 faire  $k$ =rech min(T, i, n); si  $(i \neq k)$  alors échanger (T[i], T[k]) finsi;  $fail:$ 

Déterminer et justifier la complexité de la procédure Tri\_sélection.

# Partie 2 : Systèmes d'exploitation

Exercice 1:  $(Bar\`eme: a. 0, 5 - b. 0, 5 - c. 2 - total: 3 pts)$ Pour calculer la somme des éléments d'un tableau on utilise deux processus P1 et P2. Le premier parcourt les éléments d'indice impair et l'autre les éléments d'indice pair comme suit :

Const  $M = ...$  // Taille du tableau var T : Tableau[1..M] entier;  $\frac{1}{2}$ : entier init 0;

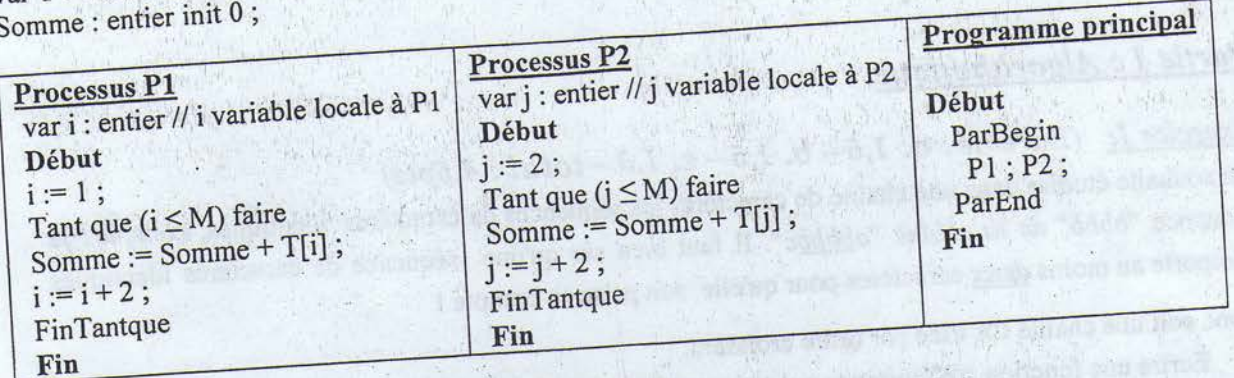

a. Quel est le problème posé par cette solution ? Justifier.

- b. Proposer une solution afin de résoudre ce problème.
- c. Une autre variante de la solution précédente consiste à utiliser deux variables globales Somme1 et Somme2. La première variable sera utilisée uniquement par P1 pour calculer la somme des éléments d'indice impair et Somme2 sera utilisée uniquement par P2 pour calculer la somme des éléments
- d'indice pair. Le résultat final (Somme1+Somme2) sera calculé par un nouveau processus P3.
- Le programme principal proposé sera:

Début

ParBegin  $P1$ ;  $P2$ ;  $P3$ ; ParEnd

Fin

Donner les modifications nécessaires pour P1 et P2 ainsi que le code de P3.

Exercice 2: (Barème : a. 1 – b. 1 – c. 1,5 – d. 1 – total : 4,5 pts) Dans le SGF d'Unix, l'information concernant les blocs de données de chaque fichier est accessible à partir de son i-node. On supposera que :

- Le SGF utilise des blocs de données de taille 1KØ;
- Un numéro de bloc est représenté sur 4 Ø;
- Le i-node est chargé en mémoire.

- b. Calculer le nombre d'accès disque pour lire le bloc 9000 d'un fichier avec et sans mécanisme de
- c. Dans le cas où le système gère un mécanisme de buffer cache, pourquoi est-il préférable que la
- d. On considère un fichier de taille 100 MØ. Suite à un malencontreux accident, l'i-node de ce fichier est corrompu et le contenu du pointeur de l'indirection triple est détruit. Quelle est la proportion du
- contenu de ce fichier perdue suite à cet accident ?

**Bon** courage

## Concours d'accès à la formation doctorale de troisième cycle **Option Intelligence Artificielle** 21/10/2017 Sujet 2 Epreuve2: Modélisation et Raisonnement (SBC)  $15:00h - 17:00h$

# Exercice 1 : (6 points)

- $\checkmark$  Quel est le meilleur mode de raisonnement : déductif ou inductif ? (0,5 point)
- ◆ Donner la structure du moteur d'inférence en chainage avant en profondeur. (0,5 point)
- √ Quel type de problème traite l'IA ? (0,5 point)

√ Quel est le rôle de la métarègle dans un système de raisonnement, donner un exemple d'une méta-règle? (0,5 point)

- · Soit la base de règles suivante :
	- $\mathbb{X}_1 \triangleright \text{ Bet D et } E \rightarrow F$
	- $\beta_2$  > Det G  $\rightarrow$  A  $\rightarrow$
	- $\frac{1}{5}$  > Cet F  $\rightarrow$  A  $\rightarrow$
	- $\% \triangleright C \rightarrow D \uparrow$
	- $\mathcal{B} \rightarrow D \rightarrow E \land$
	- $k \rightarrow A \rightarrow H$
	- $Ra \geq B \rightarrow X$
	- $\beta_S$  > X et C  $\rightarrow$  A  $\land$  \_\_\_\_\_\_
- $\bullet$  La base de faits est : {B, C}
- > Donner le résultat d'un raisonnement inductif en profondeur d'abord, puis en largeur d'abord pour le but H. (1 point)
- > Donner l'espace d'état sous forme de graphe pour la recherche de la solution dans les deux cas, indiquer l'état initial, le ou les états intermédiaires et finaux. (1 point)
- > Donne les résultats du raisonnement déductif. (1 point)
- > Donner le graphe ET-OU correspondant à la base de règle. (1 point)

## Exercice 2 : (8 points)

## Partie A:

- Quel est le meilleur modèle de communication dans les SMA entre envoi de Y message et tableau noir ? (0,5 point)
- Quel est le meilleur type d'agent entre le cognitif et le réactif ? (0,5 point) ⋗

Est-ce que l'être humain est de type cognitif ou réactif ? (0,5 point) ⋗

#### Partie B:

On désire modéliser le système gérant le concours de doctorat en 3<sup>ième</sup> cycle en On désire modéliser le système gérant le compte de type CISCO depuis l'inscription<br>intelligence artificielle via une plateforme en ligne de type CISCO depuis l'inscription intelligence artificielle via une plateforme en nuevo de depuis l'inscription en ligne, passage d'examen et obtention des résultats (3 étapes du parcours). A cet effet, le « désigner » (concepteur) exploite le paradigme agent.

effet, le « designer » (concepteur) exploite le Par SMA, justifier? (1 point) 1- Est-ce que cette modélisation est cohérente par SMA, justifier? (1 point)

- 2- Quels sont les agents du système, justifier ? (1 point)
- 2- Quens som ies agents un against type (cognitif ou réactif) avec justification. (0,5 point)
- 4- Y' a-t-il de la communication ? comment et pourquoi? (1 point)
- 5- Donner une architecture en couche possible du système multi-agent modélisant la plateforme. (1,5 points)
- 6- Donner un diagramme de séquence modélisant une interaction pour l'inscription et une autre pour le passage d'examen. (1,5 points)

#### Exercice 3 LIA : (6 points)

Soit l'énoncé suivant :

« Un examen est difficile s'il pose des questions pièges aux élèves.

Salim, un apprenti, doit répondre à des questions sans solution.

Et, toutes ces questions sont dans le partiel de logique formelle qui est un examen. (autrement dit : Toutes les questions sans solutions aux-quelles doit répondre Salim sont posées au partiel de logique formelle) »

On dispose également des connaissances de sens commun suivantes :

- Les apprentis sont des élèves.
- Les questions sans solution sont des questions pièges

a) Modéliser en logique du premier ordre l'énoncé ci-dessus en utilisant les prédicats : (3 points)

- $-$  exam $(X)$ : X est un examen
- $-$  difficile $(X)$ :  $X$  est difficile
- $-$  poser(X, Y, Z) : X pose Y à Z
- $-$  qPiège(X): X est une question piège
- $-$  elève $(X)$ :  $X$  est un élève
- répondre(X, Y) : X doit répondre Y
- $-$  apprenti $(X)$ : X est un apprenti

 $-$  qssRep(X) : X est une question sans réponse

Et les constantes : salim et partiel\_LF (pour « partiel de logique formelle »).

b) Prouvez à l'aide de la méthode de résolution que «l'examen de logique formelle est difficile» est une conséquence logique de l'énoncé précédent. (3 points)  $snk$ 

#### MINISTERE DE L'ENSEIGNEMENT SUPERIEUR ET DE LE RECHERCHE SCIENTIFIQUE UNIVERSITE DES SCIENCES ET DE LA TECHNOLOGIE D'ORAN « Mohamed BOUDIAF » **FACULT E DES SCIENCES - DEPARTEMNT D'INFORMATIQUE**

# Concours d'Accès en 1<sup>er</sup> Année Doctorat 3<sup>ème</sup> Cycle LMD en Informatique

## **(Options : ISI, IVA, RFIA , SIR)**

**Epreuve Générale** 

**Date : 10/11/2012 Durée : 01h30** 

#### **Répondre à 4 exercices.**

## **Exercice n°l : Bases de Données Avancées**

**1/ (0.75pt)** Dans quel cas le protocole à deux phases est il bloquant ? Pourquoi ? Comment peuton le rendre non bloquant ?

*21* **(Olpt)** Soient 4 sous transactions participant à une validation à 2 phases :

T1 : coordinateur ; T2, T3, T4 : participants

Pour chacun des cas suivants, préciser les conséquences sur la transaction globale (validée ou non) en justifiant vos réponses.

1<sup>er</sup> cas : Toutes les transactions envoient un message OK au coordinateur T1 qui envoie le message COMMIT à tous les sites mais T2 tombe en panne momentanément avant d'avoir reçu cosage.com

ce message.<br>2<sup>eme</sup> cas : Toutes les transactions participantes envoient un message OK sur T1 mais T1 tombe en panne après avoir envoyé le message COMMIT au site T2 uniquement

3<sup>eme</sup> cas : T2 tombe en panne après avoir reçu le massage COMMIT.

4<sup>eme</sup> cas ; T2 tombe en panne après avoir envoyé un message ABORT.

3/ **(2.25pts)** Soit le schéma conceptuel global d'une BD répartie (les clés sont en **gras) :** 

 $R$  (2.25 pts) Soft to schema conceptuer grown a time  $\epsilon$ .

 $(B, D, C)$ 

Þ

T **(A, D,** G) avec A clé étrangère de R et D clé étrangère de S.

On considère un système réparti ayant 3 serveurs (chacun ayant son propre SGBD et sa BD). Ces serveurs peuvent communiquer entre eux par le réseau. Les clients se connectent à l'un des serveurs pour poser des requêtes.

serveurs pour poser des requêtes.<br>Le placement des tables est le suivant :

- La table R est fragmentée horizontalement sur les trois sites selon l'attribut B: Sitel ca table is est tuples due B  $\leq$  25. Site2 ceux tels que B  $\in$  125. 70], et Site3 les somen
- La table S est fragmentée verticalement en SI (D, E), p'iacé sur le site Sitel, et S2 (D, F), placé sur Site2.
- La fragmentation de T est dérivée de celle de R.

a) Donner les schémas de placement (fragmentation et allocation des fragments aux sites) maintenus sur les sites. Utiliser la notation nomFragment@nomSite pour indiquer que le fragment nomFragment est alloué au site nomSite.

b) Exprimer en algèbre relationnelle les (3) requêtes de reconstruction des tables R, S et T

4/ **(lpt)** En quoi consiste la réplication ? A quel type de granule s'applique la réplication ? A quel type de réplication correspond un snapshot ?

#### **Exercice n°2 : Génie Logiciel**

#### **Question 1**

On procède au développement d'un logiciel avec la méthode XP (eXtrême Programming). Comment s'effectue la refactorisation ? **(2pts)** 

#### **Question 2**

Expliquez la notion de « logiciel critique » utilisée en GL. **(1 pts)** 

#### **Question** 3

Le projet ALPHA a été estimé à 67 points de fonctions. Calculez la quantité de travail, le temps de développement TDEV, l'effectif moyen, et la productivité pour le projet alpha sachant que des estimations en interne ont permis d'établir qu'un point de fonction correspond à 580 LOC. **(2pts)** 

#### **Exercice n° 3 : Fondements de l'Apprentissage Machine**

- **1.** Dans un PMC, comment interpréter le passage couche d'entrée -couche cachée et le passage couche cachée-couche de sortie ? **(lpt)**
- 2. Comment doit-être la fonction d'activation dans un PMC ? justifier **(lpt)**
- 3. Quels sont les paramètres à optimiser dans un PMC à 3 neurones en couche d'entrée, 2 neurones en couches cachée et 3 neurones en couche de sortie ? **(lpt)**
- 4. Définissez les termes suivants : a) un problème d'optimisation, c) une règle d'apprentissage, d) minima locaux **(lpt)**
- 5. La figure ci-jointe schématise l'évolution de l'erreur d'apprentissage et de test dans un réseau de neurones. Pourquoi l'erreur de test ne décroît pas après l'itération / ? Comment appelle ton ce phénomène ? Quel critère faut-il rajouter à l'algorithme d'apprentissage pour décider de l'arrêt à l'itération / **? (lpt)**

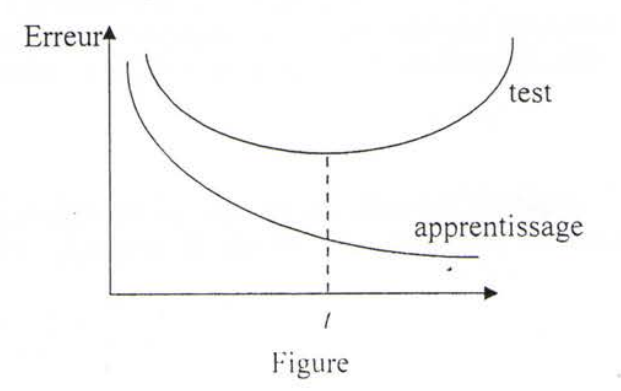

2

## **Exercice n°4 : Systèmes Répartis**

La complifier l'écriture d'applications client/serveur en java. public classe inclusion value

public class Net {<br>static public ServerSocket createServer(int server\_port){.......................} static public Socket acceptConnection(ServerSocket s) { } static public Socket establishConnection(String ip, int port) { .... ..........} static public PrintStream connectionOut(Socket s){ ..................} static public Buffered Connection Connection In(Socket s) $\{\}$  $\frac{1}{2}$ 

Ainsi, pour créer une socket serveur, on pourra par exemple écrire : ServerSocket socket ecoute - Net.createServer(5000);

1- Ecrire le corps de chacune des méthodes de la classe NET 2- En utilisant les méthodes statiques de la classe NET, écrire un serveur d'écho itératif en mode TCP. Le service d'écho doit être réalisé par une méthode statique nommé e echo.

## **Exercice n°5 Répondre à l'une des questions suivantes :**

# **Question 1 : Sécurité des Réseaux et des Systèmes d'Information**

#### **Partie 1 : 2pts**

En quoi consiste la cryptographie irréversible ?

- a- L'émetteur et le récepteur chiffrent leurs échanges
- b- Obligation de chiffrement de l'échange chiffré
- c- L'émetteur chiffre ses émissions et le récepteur déchiffre ses réceptions
- d- Obligation de chiffrement de signatures
- e- Le récepteur déchiffre les émissions chiffrées par les émetteurs
- f- Non nécessité de chiffrement ni de chiffrement mais calcul de signature.

#### **Partie 2 : 3 pts**

Par définition une politique de sécurité est un ensemble de règles fixant les actions permises et ar derificion une pointique de sécurité. Quelles sont les étapes types d'une politique de ion perunt

#### **Question 2 : Sémantique Formelle**

1. Quel est le principe de la sémantique interprétative ? (Olpt)

Soit la partie du programme P suivante : *début jonc* f (x) *retourner* x\*x ;

 $d\acute{e}but \textit{var } w$ ; w := fonc(5) :

 $fin$ 

fin  $R$ 2. Proposer une règle d'une fonction d'une fonction d'une fonction d'une fonction d'une fonction suivant le schéma<br>Présent le schéma

 $\leq$ **début fonc** f(x)  $\mu$ ; **retourner** resfonc;  $P_1$  fin  $P_2$  | e>  $\rightarrow$  ?

Où : *f* est une fonction qui retourne une valeur (l'évaluation de l'expression *resfonc*) à l'aide de l'instruction *retourner*,

roposer une règle d'interpréta  $\frac{1}{2}$  enivant (01nt):

 $\langle$  res := f(exp) ; P<sub>1</sub> | e>  $\rightarrow$  ?

 $\frac{1}{2}$  illisant les deux règles prou  $\frac{1}{2}$ . En utilisant les définitions proposées, définitions proposées, définitions proposées, deux programmes Prétative du programme Prétative du programme Prétative du programme Prétative du programme Prétative du pro **(02pt).** 

#### **Question 3 : Traitement d'images**

- **1.** La numérisation d'une image se décompose en deux éjapes. Expliquer le principe de chacune d'elle **(lpt)**
- 2. Expliquer le fonctionnement et le rôle du filtre médian **(lpt)**
- **3.** Expliquez comment, à partir d'une image en niveaux de gris, on obtient une image binaire dans laquelle les contours (fins) sont blancs et le reste de l'image est noir **(lpt)**
- 4. Quel est le principe d'égalisation d'histogramme, donner alors l'algorithme correspondant **( 2pts)**

#### **Question 4 : Télédétection**

- 1. La télédétection exploite deux catégories de capteurs. Citer ces catégories, sur quels systèmes peut on les trouver. Y a t'il une différence entre eux. (justifier votre réponse)
- 2. Expliquer le principe du processus de la télédétection.
- 3. Quelles sont les perturbations liées à la traversée de l'atmosphère. Donner la relation qui relie la vitesse de la lumière à la longueur d'onde.
- 4. Donner la définition ainsi que les caractéristiques d'un rayonnement électromagnétique.
- 5. Donner les aspects sur lequel repose la télédétection.

**Université des Sciences et de la Technologie Houari Boumediene** 

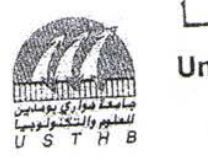

**Faculté de la Technologie House Province de la Technologie House Province de la Technologie de la Technologie** Faculté d'Electronique et d'Informatique<br>Département d'Informatique

**Concours d'accès au Doctorat LMD Informatique, 2012/2013 Epreuve d'Analyse et complexité des algorithmes** 

**USTHB le 26/11/2012** 

exercice 1 : structure de données et algorithme de tri (10 pts)<br>
d'optimisation de l'espace mémoire et est utilisée par exemple eice 1 : structure de données et algorithme de tri (10 pts)<br>ructure de données *tas* ou *heap* est une structure d'optimisation de l'espace mémoire et est utilisée par exemple<br>proture de données *tas* ou *heap* est un arbr Exercice 1 : structure de données et algorithme de tri (10 pts)<br>La structure de données *tas* ou *heap* est une structure d'optimisation de l'espace mémoire et est utilisée par exemple<br>pour trier un tableau d'entiers. Rapp un nœud est supérieure aux valeurs associées respectivement à ses fils s'ils existent. De plus, un tas est représenté à l'aide d'un vecteur A en supposant les hypothèses suivantes :

- les fils de l'élément A[i] se trouvent respectivement au niveau des positions  $2^*$ i et  $2^*$ i+1, s'ils existent bien entendu.
	-
	- 1. A[i] est par conséquent une feuille si  $2^*i > n$ <br>1. Quelle première conséquence peut-on tirer d'un tas ?
	- 2. Pour trier un vecteur, ce dernier est d'abord transformé en un tas dans le but d'extraire le plus grand élément. Cette opération est renouvelée pour le reste du tableau. L'idée principale pour obtenir un tas est de permuter<br>l'élément se trouvant à un nœud par le fils qui a la plus grande valeur.<br>a. Ecrire l'algorithme de construction

- 
- c. Illustrer l'algorithme sur le tableau contenant les éléments suivants: 11,73,29,45,6,31,52,89,93,9
- 
- 4. Ecrire un algorithme pour insérer un élément dans un tas. Calculer sa complexité. Illustrer votre algorithme en insérant l'entier 90 dans le tas construit en 2)

insérant l'entier 90 dans le tas construit en 2)<br>ercice 2 : NP-complétude (10 pts)<br>probleme, c'est-à-dire prenant ses valeurs dans l'ensemble  $\frac{\text{price 2}}{\text{Une}}$ : NP-complétude (10 pts)<br>Une proposition atomique est une variable booléenne, c'est-à-dire prenant ses valeurs dans l'ensemble Exercice 2: NP-complétude (10 pts)<br>Une proposition atomique est une variable booléenne, c'est-à-dire prenant ses valeurs dans l'ensemble<br>BOOL={VRAI,FAUX}. Un littéral est une proposition atomique ou la négation d'une propo atomique est aussi appelée littéral positif; et la négation d'une proposition atomique littéral négatif. Une clause est une

Etant données m propositions atomiques p<sub>1</sub>, ..., p<sub>m</sub>, une instanciation du m-uplet (p<sub>1</sub>, ...,p<sub>m</sub>) est un élément de  $\{VRAJ,FAUX\}^m$ . Une instanciation  $(e_1, ..., e_m)$  de  $(p_1, ..., p_m)$  satisfait une clause c (noté  $(e_1, ..., e_m)$   $\models c$ ) si et seulement si l'une des conditions suivantes est satisfaite :

 $R_A(fA \cup X)$ . The instantant city is the condition of the conditions suivantes est satisfaite :<br>
1. il existe iC{1,...,m} tel que (e<sub>i</sub>=VRAI) et (p<sub>i</sub> occurre dans c)<br>
2. il existe iC{1,...,m} tel que (e<sub>i</sub>=FAUX) et ( $\eta$  p  $\frac{1}{2}$ . If existe it  $\{1, \ldots, \inf\}$  is  $\{u\}$  be  $\{v\}$  and  $\{v\}$  is et seulement si elle satisfait chacune de ses clauses. One conjoinder the instanciation satisfaisant une de clauses est satisfiable si et seulement si il existe une instanciation la satisfaisant. Une instanciation satisfaisant une conjonction est dite solution ou modèle de la conjonction.<br>Le problème SAT est maintenant défini

njonction est dite solution ou modere de la conjour.<br>
problème SAT est maintenant défini comme suit : probleme  $SAI$  est maintenant define set-

Le but de l'exercice est de montrer que le Problème'SAT appartient à la classe de complexité NP, la classe des problème is des détailes des détailes des détailes de détailes de détailes de détailes polynômiaux. Il faut pour ce faire trouver un algorithme polynômial de validation Question : la conjonction C est-elle satisfiable ?<br>Le but de l'exercice est de montrer que le Problème SAT appartient à la classe de complexité NP, la classe des<br>problèmes de décision non déterministes polynômiaux. Il faut

 $\Delta/\Lambda$ 

pour le problème, que vous appellerez validation\_s. Il vous est demandé de procéder comme suit :<br>1. Donner une structure de données permettant de représenter une instance du problème SAT. Expliquer<br>2. Donner l'algorithme v 1. Donner une structure de données permettant de représenter une instance du problème SAT. Expliquer

- les paramètres. 3. Calculer le nombre d'opérations élémentaires dans le pire des cas de l'algorithme. 4. Montrer que l'algorithme est polynômial.
- 

BON COURAGE !

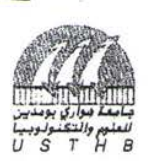

جامعة مواري بومـحين للعلــوء و التكنــولوجيــ

**Université des Sciences et de la Technologie Houari Boumediene**  Faculté d'Electronique et d'Informatique **Départemen t d'Informatiqu e** 

**\*** 

#### **Concours d'accès au Doctorat LMD Informatique, 2012/2013 Epreuve : Architecture et Administration des Bases de Données**

#### **Exercice N° 1**

**Soient deux tables JOUEUR et EQUIPE crées par USER1 et définis comme suit JOUEUR(CodeJ, NOM, Prénom, Date\_Naissance, Code\_Equipe\*) EQUIPE(Code Equipe, Nom, Date Création).** 

*• Les clés primaires sont soulignées et \* signifie l'existence d'une clé étrangère.* 

*• Nous supposons que l'équipe « EL SAOURA » possède le code 'ESR' et est composée de30 joueurs*  **Soit un utilisateur USER 2. Ce dernier lance la requête RI suivante :** 

#### **Select \* From USER1 JOUEU R**

**1. Quelles sont les vérifications effectuées par le SGBD pour répondre à cette requête ? Supposons qu'après vérification, le SGBD envoi la réponse suivante :** 

#### *Table ou Vue JOUEUR inexistante*

**2. Quelles seraient les causes générant ce message ?** 

Pour régler ce problème, USER2 veut retrouver toutes les tables qu'il a créées, les tables sur lesquelles il a des droits ainsi que le compte d'utilisateur utilisé pour se connecter.

- **3. Dans quelle partie du SGBD il peut trouver ces informations ?**
- **4. Donner les requêtes SQL Oracle utilisées pour les retrouver**

**Supposons maintenant que USER 1 veut supprimer l'équipe « El SAOURA ».«** 

- **5. Quelle serait la réponse du SGBD ?**
- **6. Quelles sont les solutions possibles à ce problème ?**
- **7. Donner les requêtes SQL Oracle utilisées dans chaque solution ?**
- 8. Donner la requête permettant à USER 1 de retrouver toutes les contraintes qu'il a créées.

#### **Exercice N°02**

Soient deux transactions T1, T2 définies comme suit :

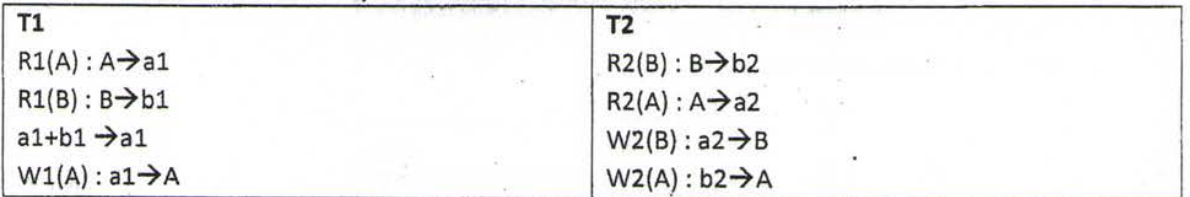

1. Si A=20 et B=10 alors donner tous les résultats corrects.

**Soit l'ordonnancement suivant :** 

#### **R1(A)R1(B)R2(B)R2(A)W 2(B)W 2(A)W 1(A )**

2. Donner le scenario d'exécution de cet ordonnancement en appliquant l'algorithme **d'estampillage à deu x estampilles.** 

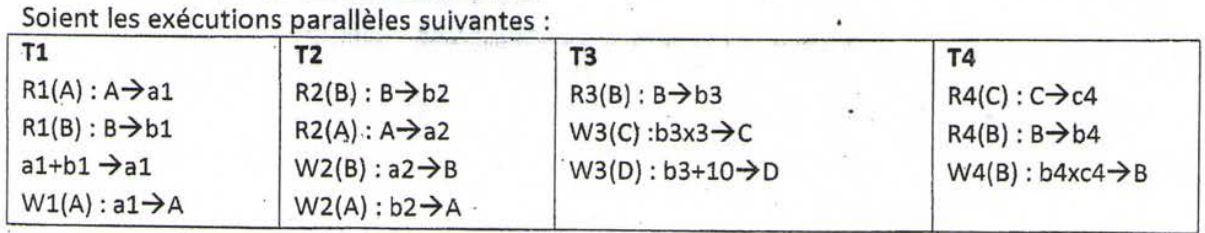

 $1/2$ 

**Soit l'ordonnancement suivant :** 

جامعة مواري بومـحين للعلــوو والتكنــولوجيــ

Université des Sciences et de la Technologie Houari Boumediene Faculté d'Electronique et d'Informatique Département d'informatique

#### (Epreuve Commune aux deux options)

Partie 2 : Architecture et Administration des Bases de Données USTHB le 26/11/2012- Année 2012/2013

#### **R1(A)R1(B)W 1(A)R3(B)R2(B)R2(A)W 2(B)R4(C)W 3(C)R4(B)W 4(B)W 3(D)W 2(A )**

- 3. Appliquer le protocole de verrouillage à deux phases à cet ordonnancement.
- 4. Existe-t-il un deadlock? Justifiez.
- **5. Si oui , propose r une solution à ce problème .**

#### **Exercice N° 03**

Soit l'exécution de dix transactions, T1, T2, ..., T10 représentée dans le graphe suivant :

L'axe horizontal représente le temps où sont représentés trois évènements importants : Checkpoint 1, **Checkpoint 2 et l'arrivée d'une panne.** 

- 1. Donner les différents états qu'une transaction quelconque traverse et les évènements provoquant le passage d'un état vers un autre.
- **2. Donner les différentes actions que le gestionnaire de transaction effectue à l'arrivée des événement s Checkpoint 1 et Checkpoint 2.**
- **3. Donner l'état de chaque transaction juste avant l'arrivée de la panne**
- **4. Après la reprise, quelles sont les transactions terminées, annulées et refaites.**

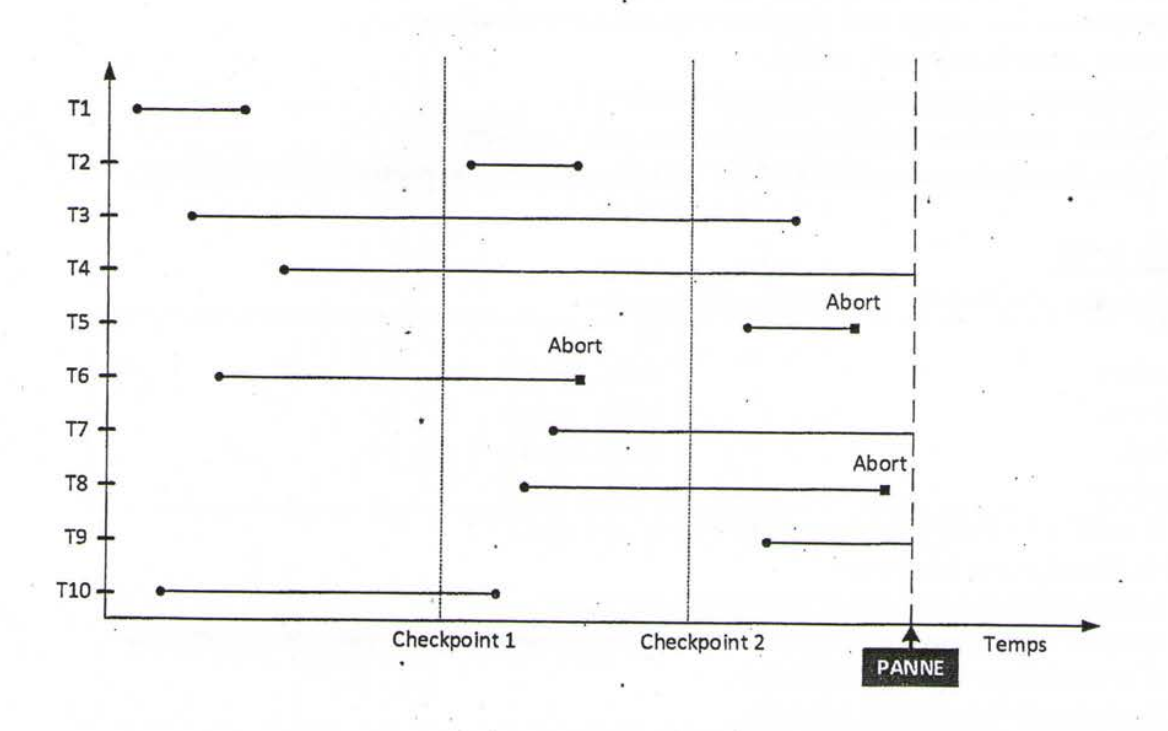

 $2/2$ 

جامعة هواري بومدين للعلوم والتكنولوجيا

Université des Sciences et de la Technologie Houari Boumediene Faculté d'Electronique et Informatique

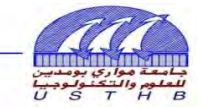

## **Concours d'accès au Doctorat LMD Informatique 15/10/2014**

## **Directives**

## **Cher(e) candidat(e),**

Prière de lire attentivement les régles suivantes dont la responsabilité du respect total vous incombe:

- Assurez-vous que votre nom et prenom sont écrits sur chaque feuille d'examen que vous remettrez, et ce exclusivement dans l'emplacement réservé pour cela.
- x NE PAS ECRIRE SUR LE VERSO DE LA ZONE (CADRAN) RESERVE(E) POUR LE NOM. Cette partie sera découpée pour des raisons d'anonymat.
- x Utiliser des feuilles d'examens séparées pour les différentes parties/exercices de l'épreuve.
- x Bien écrire le nom de l'épreuve sur chaque feuille d'examen.
- x NE PAS UTILISER LES COULEURS ROUGE ET VERT ET EVITER TOUTE MARQUE DISTINCTIVE SUR VOTRE FEUILLE.
- x AUCUNE FEUILLE DE BROUILLON NE SERA CORRIGEE !!! Ne pas répondre non plus sur les feuilles des sujets.
- $\bullet$  Les feul lles anonymes ne seront pas corrigées.
- x Vous êtes tenu(e) de passer toutes les épreuves du concours, faute de quoi vous séréz éxclu(e) du concours.
- x Si, pour une épreuve donnée, vous n'avez pas de réponse, vous êtes tenu(e) de remettre une feuille blanche comportant votre nom et prénom et le nom de l'épreuve, faute de quoi vous serez exclu(e) du concours.
- $\bullet$  A la  $\mathbb{R}$ n de chaque épreuve, vous êtes tenu(e) de signer la feuille de remise des réponses en indiquant le nombre de feuilles doubles et de feuilles volantes  $(non-doubles)$ .
- $\bullet$  Vous ne pourrez pas quitter la salle d'examen pendant le dernier quart d'heure de l'épreuve. Vous devrez attendre la fin de l'épreuve et rester à votre place jusqu'à ce qu'un(e) enseignant(e) passe réceptionner votre feuille de réponse.
- A la fin de l'épreuve, si vous continuez à écrire alors que le responsable vous à demandé de cesser de le faire, vous êtes seul(e) responsable de la mesure disciplinaire qui sera prise à votre encontre.

Prière de coopérer avec nous pour gérer les épreuves de ce concours de la façon la plus agréable, et pour vous et pour nous.

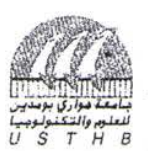

**\^\_jsmi j ^J\* n ^jj-L-ûjj** *<SJ^J& ^x-^—*  Université des Sciences et de la Technologie Houari Boumediene Faculté d'Electronique et d'Informatique *tf\*î* **Départemen t d'Informatiqu e** 

#### **Concours d'accès au Doctorat LMD Informatique, 2012/2013**

#### **Epreuve de Systèmes distribués**

**(Option : Systèmes Informatiques)** 

**USTHB le 26/11/2012** 

#### **Exercice 1 : (9 pts=l + l.5\*2+1 + 1.5+2)**

*AJ* Répondre aux questions suivantes :

- Pourquoi sont structurés les algorithmes distribués de manière non déterministe ?

- Quel est l'handicap des horloges logiques de Lamport? Qu'apportent de nouveau les horloges vectorielles " de Mattern?

B/ Soit la structure d'événements  $S = (E, \leq)$  définie par le diagramme de temps suivant :

1- Dater les événements de la structure en utilisant les horloges vectorielles de Mattern.

2- Donner la relation entre les couples d'événements suivants en utilisant les horloges vectorielles :  $(c3, b4)$ ; (al, c3).

- 4- Vérifier la nature de chacune des coupures Cl et C2 à l'aide du théorème connu dans ce contexte.
- 5- Pour les coupures consistantes, donc l'état global correspondant est consistant, donner les messages en transit pour chacune et pour chaque canal.

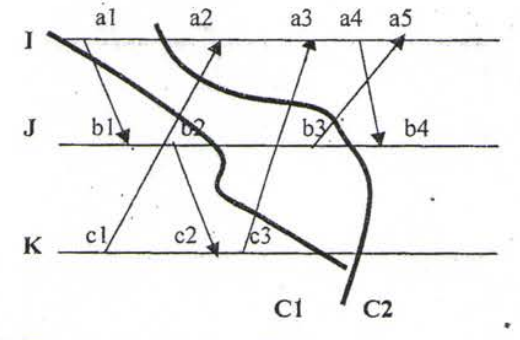

**Exercice 2 : (11 pts= 2.5 + 1 + 4.5 + 1 + 2)** 

On considère un système distribué composé de *N* processus *P(i), i - 1, N* où *i* est l'identité du processus *P(i)* connectés selon une topologie *physique* connexe. Ces processus sont organisés selon une arborescence logique (i.e. chaque nœud ne peut communiquer dans les deux sens qu'avec son père et ses fils, s'il y a lieu, dans l'arborescence) *supposée optimale* (i.e. chaque voisin dans l'arborescence est aussi un voisin dans le réseau).

On désire implémenter un service d'exclusion mutuelle pour deux ressources différentes sur cette structure en supposant que le processus racine de l'arborescence est le serveur de *tous les autres*  processus. Chaque processus désirant utiliser une ressource donnée, la demande au serveur en envoyant sa requête, qui contient le numéro de la ressource et une estampille locale (selon les horloges de Lamport), à travers la structure. Tous les autres messages liés au service d'exclusion mutuelle doivent circuler à travers la structure logique établie.

- a- Donner le principe de fonctionnement de l'algorithme
- b- Lister les différents messages à utiliser,
- c- Ecrire l'algorithme.
- d- Donner la complexité moyenne en nombre de messages pour réaliser *une section critique.*
- e- Que faut-il modifier pour inclure le serveur comme client ?

*Bon courage* 

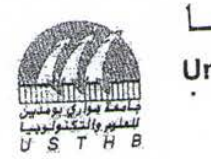

**Université des Sciences et de la Technologie Houari Boumediene**  ciences et de la Technologie Houari Beanne Faculté d'Electronique et d'Informatique<br>Département d'Informatique

J.

## **Concours d'accès au Doctorat LMD Informatique, 2012/2013**  s au Doctorat Liviu informatique, -**Epreuve Génie Logiciel**

**Remarque** : l'exercice II est noté sur **7,5 pts** 

#### **EXERCICE I (12,5 pts)**

*1.1- 2-* Expliquer comment on peut utiliser dans un même projet logiciel un modèle hybride du 2- Expliquer commer

# **1.2 Spécification opérationnelle (3 pts)**

oification opérationnelle (3 pts)<br>Consequence est une suite de caractères alphanumériques.

- On considère qu'une séquence est une suite de caractères alphanumériques.<br>Contra sequence de la fonction qui vérifie que le miroir d'une séquence Donner la spécification opérationnelle de la fonction qui vérifie que le miroir d'une séquence donnée S<sub>1</sub> est un sous mot d'une autre séquence donnée S<sub>2</sub>.

## **1.3 Modélisation logicielle (8 pts)**

Une souhaite réaliser un système d'information de suivi de commande ainsi que de fret de e société souhaite réaliser un système d'information de suivi de commande ainsi que le reconnu<br>rehandises de tous genres

marchandises de tous genres<br>Chaque commande émise par un client est transmise à une société de transport. Pour le fret, chaque société de transport assure le bon acheminement de la commande en utilisant tous les types de transports dont elle dispose (par exemple : camion, bateau. . .) ainsi qu'en mobilisant le personnel conducteur adéquat.

Les clients peuvent passer une ou plusieurs commandes à une société de transport. Une commande est définie par un numéro de commande, son prix, sa ville de départ et d'arrivée. Chaque numéro de commande est attribué par la société de transport. Deux sociétés de transport différentes peuvent donc attribuer un même

Une commande est composée d'au moins une marchandise. Pour chaque marchandise connue, on note le transport qui lui est associé.

Chaque société de transport dispose de son propre ensemble de personnel conducteur.

- Etablir un diagramme de classes UML COMPLET correspondant
- 
- ) Donnez le méta modèle associé à votre diagramme de

3) Donnez le méta modèle associé à votre diagramme de classes et de composants

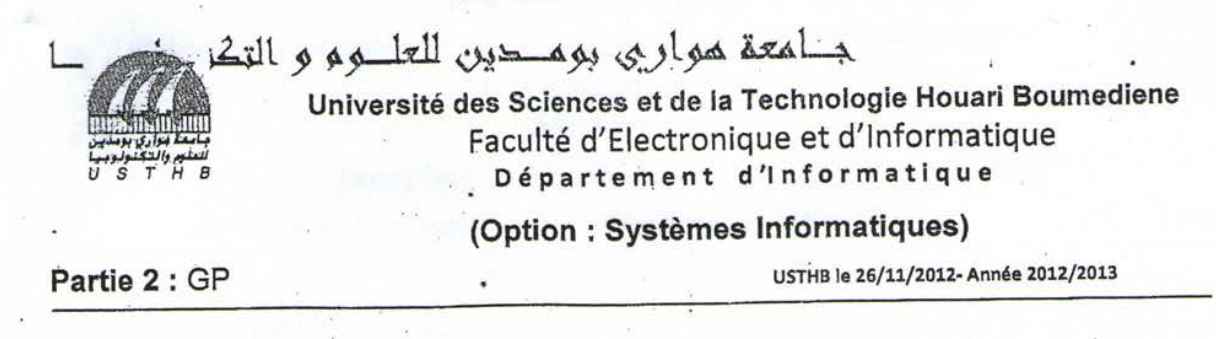

Exercice 2 :

Tout projet est basé sur un équilibre parfait entre les trois paramètres de base définis par «Qualité, Coût et délai » ; comme décrit par le graphe suivant:

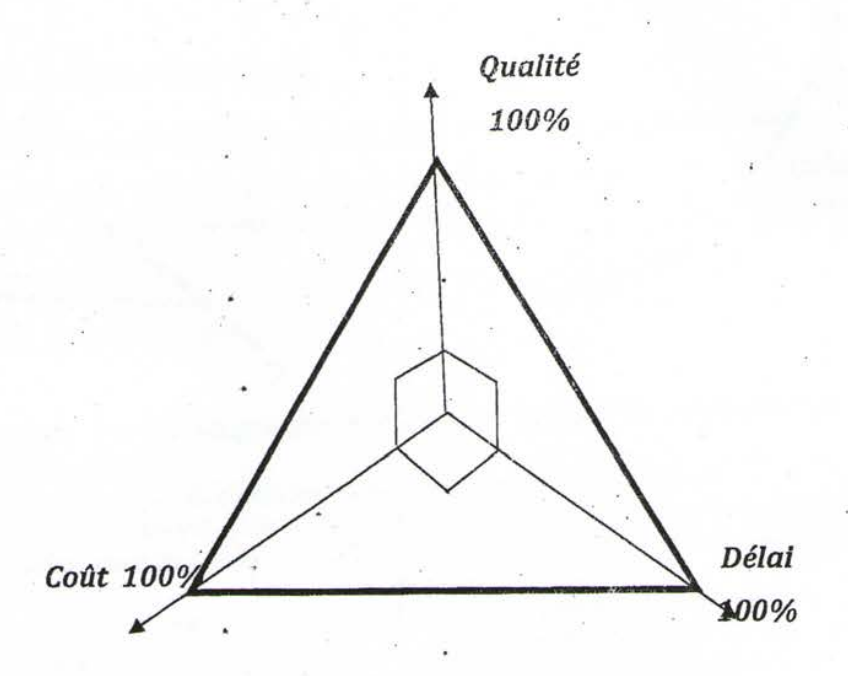

1. proposer et justifier les représentations graphiques relatives au 03 cas de figure que peut atteindre un projet, à savoir la situation *optimal, pessimiste et vraisemblable.* Préciser à chaque fois l'état et l'état réel du projet.

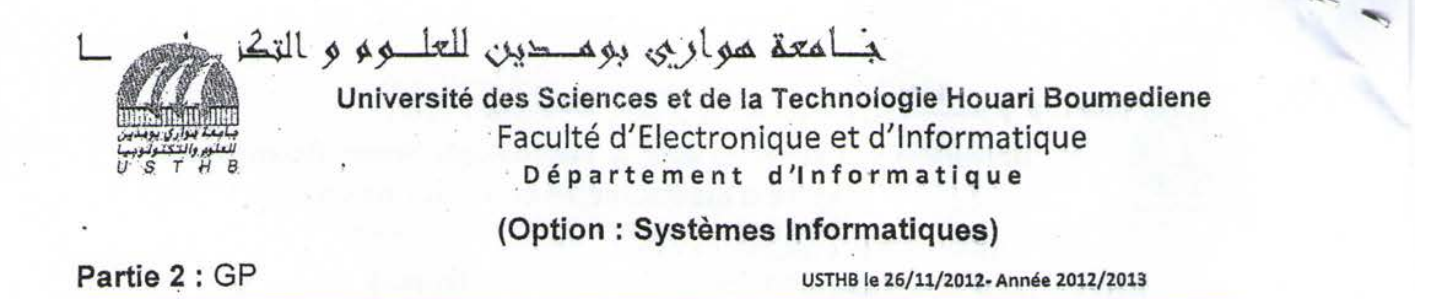

2. Pour tout projet de développement, il existe toujours un écart entre un état prévisionnel et un état réel. Voici plusieurs situations d'évolution de projet, analyser et préciser clairement l'état de chaque situation. *{Optimiste, Pessimiste, Vraisemblable).* 

Il est à savoir que : L'état réel du projet est représenté en trait GRAS et l'état prévisionnel du projet en trait normal.

 $1.$  $\overline{2}$ . Q  $\overline{\text{D}}$ 3. 4. Q D  $\overline{C}$ **3/%** 

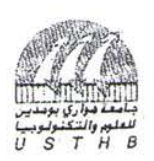

#### جـامعة هواري بومـدين للعلـوم و التكنـولوجيــ **Université des Sciences et de la Technologie Houari Boumediene**  Faculté d'Electronique et d'Informatique **Départemen t d'Informatiqu e**

#### **Concours d'accès au Doctorat LMD Informatique, 2012/2013**

#### **Epreuve : Modélisation et Evaluation des Performances des Systèmes**

**(Commune aux deux options)** 

**USTHB le 26/11/2012** 

Une entreprise de production met sur le marché un nouvel article à grande consommation. Les statistiques indiquent que le niveau des ventes de la semaine dépend uniquement des ventes lors de la dernière semaine écoulée. Ces statistiques fournissent également les indications suivantes :

- Si dans une semaine donnée le niveau des ventes est élevé, alors il y a 50% de chance qu'il reste élevé la semaine suivante et 40% de chance d'être moyen.
- Si le niveau des ventes est moyen lors de la dernière semaine, alors il y a toujours 50% de chance que le niveau des ventes soit élevé là semaine d'après, mais seulement 20% de chances de rester moyen.
- Si dans une semaine donnée le niveau des ventes est bas, il y a 80 % de chances qu'il reste bas la semaine d'après et seulement 10% de chances d'être moyennement vendu.
- 1. Quel est le modèle adapté à ce problème ? Justifier.
- 2. Calculer la probabilité que le produit se vende bien la 3 ième semaine si il a été mal vendu la première semaine. Même question si il a été bien vendu la première semaine.
- 3. L'entreprise est-elle « stable » ? Expliquer.
- 4. Quelle est la proportion de temps où le niveau de vente du produit est élevé ?
- 5. Si on considère que les profits moyens enregistrés lors d'une semaine de niveau de vente élevé, moyen et bas sont respectivement de 50, 20 et 0 unités de monnaie, déterminer les gains moyens de l'entreprise ?

 $4/1$ 

#### **Université des Sciences et de la Technologie Houari Boumediene**  Faculté d'Electronique et d'Informatique **Départemen t d'Informatiqu e**

#### Concours d'accès au Doctorat LMD Informatique, 2012/2013

**Epreuve de Réseaux & Protocoles** 

(Option : Systèmes Informatiques) USTHB le 26/11/2012

#### **Sélectionner la ou les bonnes réponses**  L

**1. Un message de 30 octets est transmis de la couche application d'un système A vers la couche application d'un système B. Chacune des couches de la hiérarchie OSI ajoute 5 octets d'information de contrôle. Quelle est la taille du message reçu par la couche 7 du système B ?** 

**A. 55 octets C. 60 octets B. 30 octets D. 80 octets** 

- **2. Que se passe-t-il après une collision sur un réseau Ethernet, lorsque le signal de bourrage a été envoyé ?** 
	- **A. Le routeur libère la voie et avise la source qu'elle peut émettre de nouveau.**
	- **B. Toutes les stations cessent d'envoyer des trames pendant une période aléatoire.**
	- **C. Un signal de message de veille est généré pour retenir le message jusqu'à ce que la voie soit libre.**
- **3. Si un ordinateur est déplacé du réseau 192.168.25.0 vers le réseau 192.168.223.0, quels énoncés parmi les suivants sont vrais au sujet de la configuration manuelle de la carte réseau de cet ordinateur ?** 
	- **A. Inutile de changer la configuration de la carte réseau car son adresse MAC est immuable**
	- **B. Il faudra modifier l'adresse IP de la passerelle car elle est forcément différente**
	- **C. Il faudra modifier l'adresse MAC de la passerelle car il 'faut pouvoir s'adresser à la passerelle en couche 2**
	- **D. Il faudra penser à modifier la table ARP pour éviter tout conflit d'adresse**
- **4. Parmi les critères suivants, lesquels sont susceptibles de ralentir une navigation sur Internet ?**

**A. Le serveur web.saturé** 

- **B. La surcharge due aux en-têtes de protocoles**
- **C. Une connexion anonyme**
- **5. Quelle est la technique permettant de contrôler à tout instant la quantité de données en transit dont la réception n'a pas été confirmée, et d'assurer la fiabilité de TCP ?** 
	- **A. Le fenêtrage C. La reprise sur incident**
	- **B.** La prévention de collision D. Le broadcast
- **6. Quelles sont les postes qui sont sur le même réseau 192.168.196.195/ 26 ?**

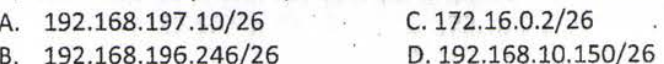

**7. Quelle couche de protocole permet à de multiples entités de partager le média de transmission ?** 

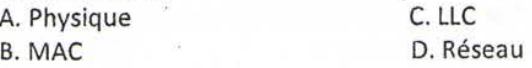

- **8. Qu'est ce qui caractérise les algorithmes de routage à état de lien ?** 
	- **A. les routeurs maintiennent une carte complète du réseau**
	- **B. les routeurs communiquent la liste de toutes les destinations connues**
	- **C. les métriques ne sont pas limitées à la distance**
	- **D. les calculs de route sur chaque routeur peuvent être longs**

#### **II. Exercice:**

**Soit la topologie suivante :** 

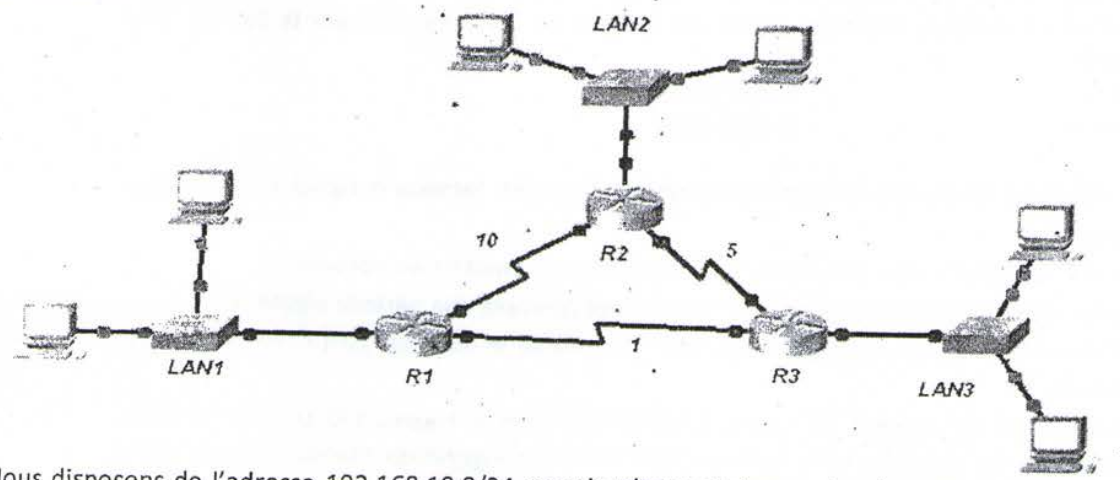

Nous disposons de l'adresse 192.168.10.0/24 pour le réseau ci-dessus. Le réseau est constitué des **segments suivants :** 

- **'• Le réseau LAN1 a besoin d'adresses IP en nombre suffisant pour prendre en charge 60 hôtes..**
- **Le réseau LAN2 a besoin d'adresses IP en nombre suffisant pour prendre en charge 30 hôtes.**
- **Le réseau LAN3 a besoin d'adresses IP en nombre suffisant pour prendre en charge 15 hôtes.**

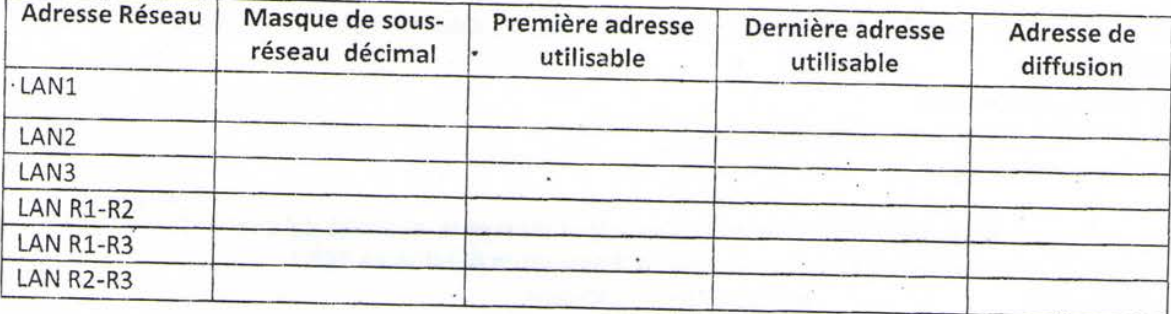

**1. Remplissez le tableau suivant :.** 

**2. On considère que les routeurs (RI, R2 et R3) ont été configurés avec le protocole de routage RIP. a. Déterminer les tables de routage des routeurs RI et R2.** 

**b. On suppose que la liaison entre RI et R2 tombe en panne. Déterminer les tables de routage des routeurs RI, R2.** 

**3. Maintenant on décide de reconfigurer les routeurs avec comme protocole de routage OSPF. Le coût (associé au débit) de la liaison est représenté sur la topologie.** 

**a. Donner la base de données topologique du réseau.** 

**b. Quelles sont les tables de routage des routeurs RI et R2 si la métrique** *'débit'* **est utilisé. Remarque : Le coût de la liaison entre les routeurs et les réseaux LAN est de 15.** 

 $8/2/$ 

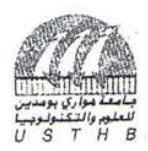

# جلمعة مواري بومحين للعلوو والتخر ولوجي

## Université des Sciences et de la Technologie Houari Boumediene<br>Faculté d'Electronique et d'Informatique *0 s T H B* **Départemen t d'Informatiqu e Concours d'accès au Doctorat LMD Informatique, 2012/2013**

#### **Epreuve Système d'Exploitation (Durée 1h)**

#### **Exercice** 1:

Les périphériques de stockage d'information constituent la partie visible d'un système d'exploitation à travers le concept de fichier. Pour toute opération d'entrée/sortie disque, on doit désigner l'unité disque et le fichier concernés par l'entrée/sortie.

1- Quel est l'effet d'un double clic sur un nom de fichier exécutable ?

2- Comment le système d'exploitation identifie l'emplacement exact de l'information sur disque et crée et exécute le processus correspondant ?

Chaque disque est composé de N pistes numérotées de 0 à N-1.

3- Proposer une structure de données qui permet de gérer les requêtes d'E/S.

4- Ecrire l'algorithme de l'ascenseur avec regard.

En pratique les entrées/sorties peuvent être des ordres de lecture ou d'écriture.

5- Comment peut-on satisfaire ces requêtes de manière efficace et sans conflit entre les processus ?

Par ailleurs, le disque est un espace de stockage des fichiers organisé en répertoire. On suppose qu'on utilise une stratégie d'allocation d'espace contigu sur disque.

6- Comment peut-on organiser (stocker) un répertoire et ses fichiers sur disque afin de minimiser le déplacement la tête de lecture ?

#### Exercice 2:

On s'intéresse à la gestion des fichiers pour un disque dur de taille 64 GO de blocs (1bloc = 256K) avec une méthode d'allocation chainée améliorée.

1/ Soit deux fichiers F1 et F2 ayant les blocs physiques suivants :

F1: 5, 100, 40, 1, 80, 30, 90, 60, 15

F2:20 , 50, 10

Représenter les structures de données dans les deux cas de méthodes d'allocation : chainée simple et chainée améliorée. *21* Dresser un tableau comparatif regroupant les avantages et inconvénients de chacune des deux méthodes chainées.

3/ Sachant la politique d^allocation est chainée améliorée et la politique de la gestion de l'espace libre est Bitmap

(vecteur Bits). Ecrire les primitives systèmes suivantes :

a. Supprimer\_bloc (F, REP, i) permettant de supprimer le bloc numéro i du fichier F du répertoire REP.

b. Supprimer\_phy(F,REP) permettant la suppression physique du fichier F du répertoire REP.

c. Supprimer log(F,REP) permettant la suppression logique du fichier F du répertoire REP.

#### Exercice 3:

Nous considérons un pont de circulation à une seule voie sur lequel, il n'est pas possible d'autoriser le passage  $\mathcal{L}$ deux véhicules circulant dans des direction différentes.

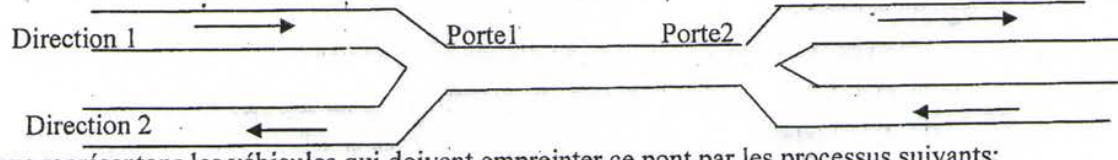

Nous représentons les véhicules qui doivent empreinter ce pont par les processus suivants:

Processus Direction 1 - Processus Direction 2

a.

. . . . .

AccèsPont.Portel() AccèsPont.Porte2() SortiePont.porte2 SortiePont.portel()

. <circuler sur le pont> <circuler sur le pont>

1/ Nous supposons que le pont peut comporter un nombre infini de véhicules qui le traversent dans un même sens à un moment donné.

Ecrire les procédure AccèsPont et SortiePont() en utilisant des sémaphores pour la synchronisation.

 $1/4$ 

2/ Nous supposons maintenant, que le pont ne peut comporter qu'un nombre N de véhicules à la fois. Donner, dans ce cas, les procédure AccèsPont() et SortiePont() en utilisant les sémaphores.

3/ Examiner, dans les deux cas précédents, les risques de privation.

Bonne Chance

Université Abderrahmane Mira de Bejaïa Faculté des Sciences Exactes Département d'Informatique

#### Concours d'Accès au Doctorat LMD

Epreuve 2 : Modélisation et Simulations, Techniques d'Optimisation, et Base de Données.

2H, DOCUMENTS NON-AUTORISÉS

ATTENTION: SIGNES PARTICULIERS, SOULIGNEMENTS ET USAGE DE COULEURS À L'EXCEPTION DU STYLO BLEU SONT STRICTEMENT INTERDITS.

#### Exercice 1 (Modélisation et Simulations) : [7pts.]

Les serveurs informatiques sont généralement des machines robustes aux pannes électriques. Chaque serveur est équipé de deux blocs d'alimentation qui fonctionnement en parallèle et indépendamment l'un de l'autre, ils peuvent être remplacés à chaud en cas de panne. Si p est la probabilité de panne d'un bloc d'alimentation au cours d'une demi-journée (12 heures), on s'intéresse alors au processus stochastique  $\{X_n\}_{n\in\mathbb{N}}$  qui modélise le nombre de blocs d'alimentation en bon fonctionnement au début d'une demi-journée, sachant qu'un bloc d'alimentation tombé en panne ne peut être remplacé que durant la prochaine demi-journée.

- 1. Donner l'espace des états (E) et l'espace des indices (T) du processus  $\{X_n\}_{n\in\mathbb{N}}$ .
- 2. Déterminer les probabilités de transition $P_{ij}$  du processus  $\{X_n\}_{n\in\mathbb{N}}$  d'un état i à un autre état  $(\forall i, j \in E).$
- 3. Donner la représentation matricielle et graphique du processus  $\{X_n\}_{n\in\mathbb{N}}$ .
- 4. Vérifier les conditions d'existence du vecteur des probabilités d'états stationnaires  $\pi$ , et calculer  $\pi$ dans le cas où ces conditions sont vérifiées ( $p = 0.1$ ).

#### Exercice 2 (Techniques d'Optimisation) : [7pts.]

Soient G=(X, U) un graphe et S $\subseteq$ N un ensemble de couleurs disponibles. Une coloration des sommets de ce graphe est une fonction c : X->S telle que c(u)≠c(v)  $\forall u, v \in U$  et u, v sont adjacents. Une k coloration du graphe est une coloration telle que S={1, ..., k} et un graphe est dit k-coloriable s'il possède une k-coloration. Le problème de coloration d'un graphe consiste à déterminer le plus petit k tel que G est k-coloriable. Ce problème est NP complet si k≥3.

- 1. Montrer que dans le cas où k=2, ce problème est polynomial.
- 2. Associer à chaque sommet a de X un vecteur binaire à k dimensions  $x_a = (x_a^1, ..., x_a^k)$  où k est la borne supérieure sur la coloration de G (au maximum k=|X|) et considérer une variable binaire ci (1=1, ..., k) indiquant si cette couleur a été utilisée ou non. On vous demande de formuler ce problème comme un programme linéaire en nombres entiers. Dites comment se fera la résolution de ce programme ?

3. L'heuristique suivante permet d'obtenir une bonne solution réalisable (pas forcément la meilleure). Le principe est de ranger les sommets dans l'ordre décroissant de leurs degrés : s1, s2, s3 ... sn. On colorie ces sommets dans l'ordre précédemment défini avec pour règle de donner à chaque sommet la couleur la plus petite, en fonction des sommets voisins qui sont déjà colorés. Ecrire un algorithme qui implémente cette heuristique et appliquez-le au graphe suivant :

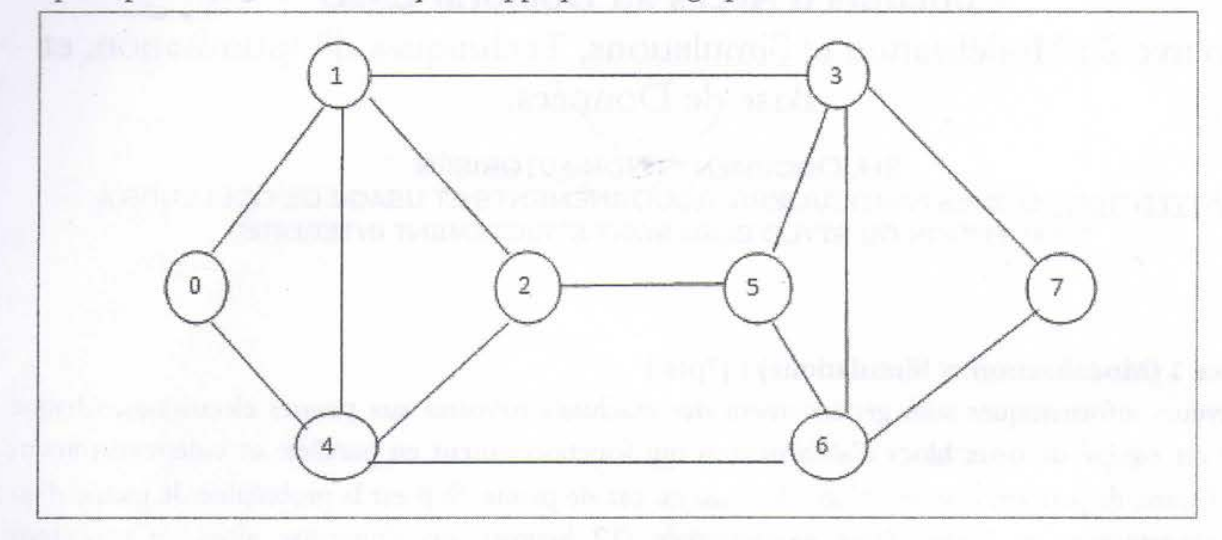

#### Exercice 3 (Base de Données) : [6pts.] I.

- 1. Citer quatre extensions du modèle relationnel objet par rapport au modèle relationnel.
- 2. Donner un exemple simple et concret (définition avec SQL3) explicitant ces extensions.
- II. On s'intéresse au schéma d'une base de données touristique (en SQL3). On veut définir un type « Ville » caractérisé par un nom, des restaurants et des musées. Un restaurant possède un nom, une adresse et une liste de 3 menus. Les types « Musee » et « Menu » sont définis de la manière suivante :

CREATE TYPE Musee AS OBJECT ( Nom VARCHAR(20), JourFermeture VARCHAR(15))

CREATE TYPE Menu AS OBJECT ( Nom VARCHAR (20), Prix NUMBER (2))

- 1. Définir le type « Restaurant »,
- 2. Définir le type « Ville »,
- 3. Définir la table permettant le stockage de toutes ces données.

Le 19/11/2012

Université Abderrahmane Mira de Bejaïa Faculté des Sciences Exactes Département d'Informatique

## Concours d'Accès au Doctorat LMD

## Epreuve 1 : Réseaux, Systèmes Distribués, et Sécurité.

**2H. DOCUMENTS NON-AUTORISÉS** ATTENTION: SIGNES PARTICULIERS, SOULIGNEMENTS ET USAGE DE COULEURS À L'EXCEPTION DU STYLO BLEU SONT STRICTEMENT INTERDITS.

#### Exercice 1 (Réseaux) : [7pts.]

La séquence DLE, STX, A, DLE, B, DLE, ETX apparaît au milieu d'un flot de données, pour lequel on décide d'ajouter des caractères de transparence. Quel est le flot de données obtenu ?

#### Exercice 2 (Systèmes Distribués) : [7pts.]

I. Considérons l'exécution distribuée suivante où les processus P1, P2 et P3, se communiquant par l'intermédiaire de messages.

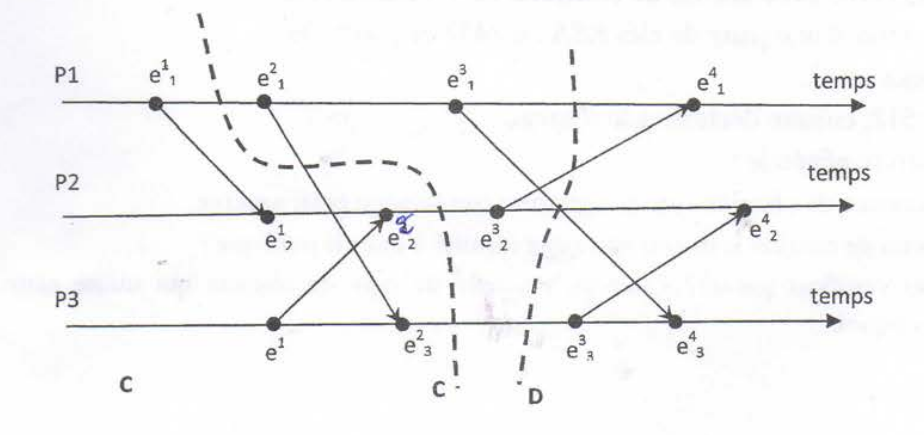

- 1. Dater les événements de l'exécution, selon les horloges de Lamport et selon les horloges vectorielles.
- 2. Les coupes C et D sont elles des coupes cohérentes ? Justifier votre réponse en considérant les estampilles vectorielles.
- II. On considère le système à 3 processus décrit ci-dessous. Le processus p2 lance l'algorithme de Chandy-Lamport pour l'enregistrement d'un état global cohérent, au point indiqué sur la figure. La communication est FIFO entre deux sites.

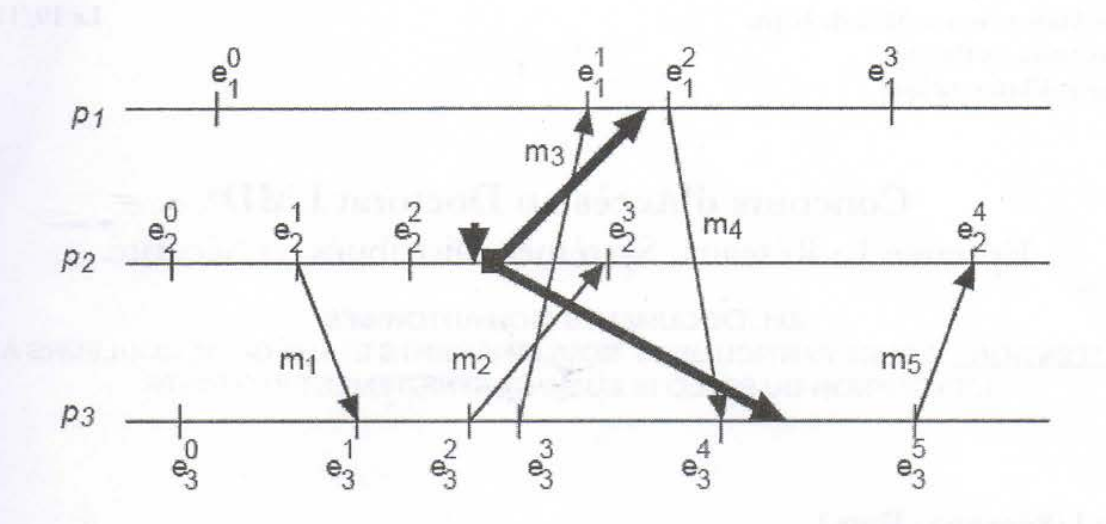

- 1. Compléter l'exécution de l'algorithme en indiquant les messages échangés et les états enregistrés.
- 2. Quel est l'état enregistré par l'algorithme (état des sites et messages en transit) ?

#### Exercice 3 (Sécurité) : [6pts.]

- I. Chiffrer le message M = « CRYPTOGRAPHIE ASYMETRIQUE » en utilisant :
	- 1. Le chiffrement de César avec un pas = 13 caractères.
	- 2. Le carrée de Polybe avec une clé de chiffrement = « IMAGE ».
- II. Soient les paramètres d'une paire de clés RSA :  $n=437$  et  $\varphi(n)=396$ .
	- 1. Calculer d pour e=17.
	- 2. Chiffrer M=512, ensuite déchiffrer le résultat.
- III. Questions de culture générale :
	- 1. Citer trois services de sécurité que la signature numérique peut assurer.
	- 2. Quel est l'intérêt de certifier la liaison entre une identité à une clé publique ?
	- 3. C'est quoi un certificat partiel ? Citer un exemple de type de réseaux qui utilise cette notion en expliquant pourquoi.

#### RÉPUBLIQUE ALGÉRIENNE DÉMOCRATIQUE ET POPULAIRE MINISTÈRE DE L'ENSEIGNEMENT SUPERIEUR ET DE LA RECHERCHE **SCIENTIFIOUE**

#### Université M'hamed Bougara - Boumerdès Faculté des Hydrocarbures et de la Chimie

Le 28/10/2013

CONCOURS D'ACCÈS EN PREMIERE ANNEE : Doctorat 3<sup>ème</sup> Cycle **Option: Commande Automatique** 

Epreuve : Commande des systèmes dynamiques

Exercice 1 Soit la matrice suivante

 $\begin{bmatrix} 1 & 1 & 0 \end{bmatrix}$  $A = \begin{bmatrix} 1 & 1 \\ 0 & 0 \\ 0 & 0 \end{bmatrix}$ 

1) Calculer les valeurs propres de cette matrice

2) En se servant de ces valeurs propres et en utilisant le théorème de Cayley-Hamilton calculer  $A^{103}$ 

#### **Exercice 2**

 $\circ$ 

La température intérieure  $T_2$  d'un four est contrôlée en faisant varier la quantité de chaleur (u) fournie par le dispositif électrique (Fig. 1). Ce système est décrit par les équations d'état suivantes :

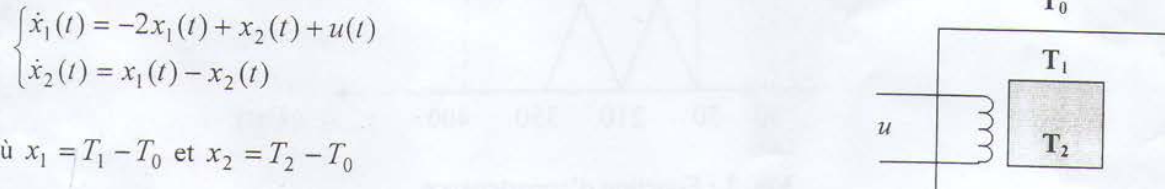

Pour simuler l'évolution de ces variables, on retient l'approximation suivante :

Fig. 1

 $x_i(t+1) = x_i(t) + \alpha \dot{x}_i(t), \qquad i = 1,2.$ 

- 1) Etablir les équations aux différences pour ce processus (prendre  $\alpha = 1/10$ ).
- 2) On désire réguler la température intérieure du processus à l'aide d'un contrôleur flou dont la base des règles est donnée par le Tableau 1. Pour chacune des variables d'entrée  $x_1$  et  $x_2$ , et de commande  $u$ , on considère trois valeurs linguistiques : Low « L », Medium « M » et High « H ». Ces fonctions d'appartenance sont identiques comme illustré à la Fig. 2. Le mécanisme d'inférence du contrôleur flou est basé sur la méthode Max-Min et la méthode du centre de gravité pour la deffuzification.

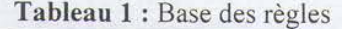

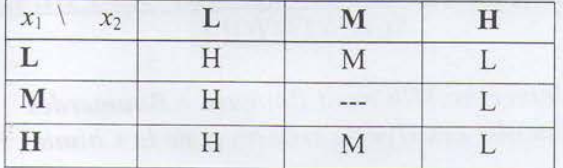

En utilisant les conditions initiales  $x_1(0) = 80^\circ C$  et  $x_2(0) = 85^\circ C$ , établir quatre (4) cycles de simulation graphique du système bouclé en illustrant uniquement les commandes floues qui en résultent puis compléter le tableau suivant :

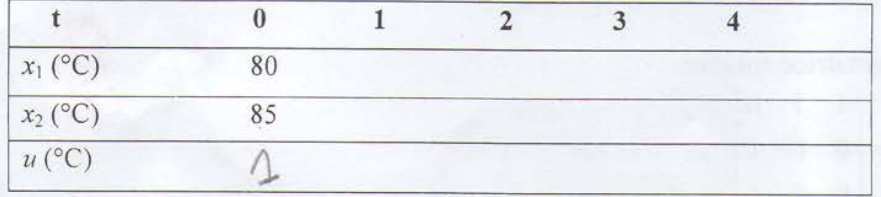

3) Quelle sera l'action du contrôleur flou si  $x_1 = x_2 = 210^{\circ}C$  ? Expliquer.

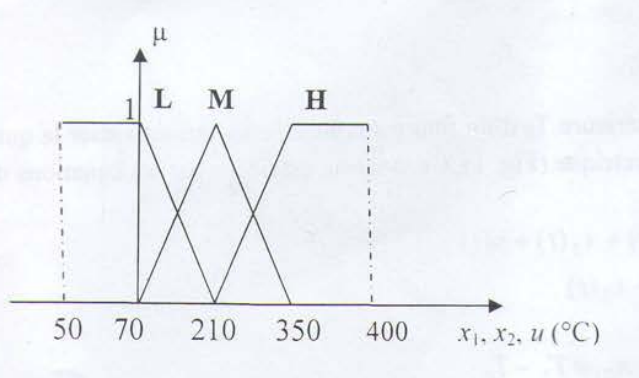

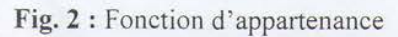

#### RÉPUBLIQUE ALGÉRIENNE DÉMOCRATIQUE ET POPULAIRE MINISTÈRE DE L'ENSEIGNEMENT SUPERIEUR ET DE LA RECHERCHE SCIENTIFIQUE

Université M'hamed Bougara - Boumerdès Faculté des Hydrocarbares et de la Chimie

#### CONCOURS D'ACCÈS EN PREMIERE ANNEE : Doctorat 3<sup>ème</sup> Cycle Option : Commande Automatique

#### Le 28/10/2013

Epreuve : Informatique Industrielle

#### Exercice I :

- A) Calcul Machine :
- Donner l'équivalent hexadécimal (sur 8 bits) des nombres décimaux suivants: 100, -109, 165 et -129
- Donner l'équivalent décimal des nombres hexadécimaux (sur 8 bits) suivants : 7E, DE, 92 et CD45
- B) On veut construire la mémoire d'un Microprocesseur qui a un bus d'adresse de 32 bits et un bus de données de 16 bits avec des circuits intégrés de 64 ko chacun.
	- 1) Quelle est le nombre de circuits integrés nécessaire pour monter cette mémoire?
	- 2) Quelle est l'adresse de départ et celle de fin de cette mémoire ?
	- 3) Quelle est I'adresse de fin du premier bloc de 32ko ?
- C) Soit un Microprocesseur qui peut adresser une mémoire de 64 Mo. Quelle est au minimum la taille de son bus d'adresse ?

#### Exercice 2 :

- L) Donner la définition d'un Microprocesseur.
- 2) Quel est son rôle dans un système automatique ?
- 3) Soit le programme du µp Intel 8085 suivant :
	- Donner le sens de chaque instruction.
	- Quelle la tache de ce programme ?

MVI D, OAH; MOV A, M; MQV E, A; BP1: SUB E; DCRD; JNZ BP1; SUI OEH; STAX B;

#### Exercice 3 :

On désire implémenter un régulateur PID sur calculateur numérique selon la configuration de commande illustrée à la Fig. 1. La loi de commande que génère le contrôleur PID est donnée par :

$$
u(t) = K_p e(t) + K_i \int_0^t e(\tau) d\tau + K_d \frac{de(t)}{dt}
$$
 (1)

Avec  $e(t) = y_{sp} - y(t)$ 

Où  $u(t)$  est la variable de commande,  $e(t)$  l'erreur de réglage,  $y(t)$  la variable de sortie mesurée et  $y_{sp}$  la consigne. En vue d'implémenter cette loi de commande, on est amené à la transformer en une forme discrète adéquate.

- 1. Trouver la forme discrète de l'équation (1) en utilisant la transformée en Z, puis en déduire l'équation aux différences à implémenter sur calculateur.
- $\times$  2. Dresser l'organigramme de commande.
	- $\chi^{3}$ . Si l'on admet une résolution de 12 bits pour le convertisseur DAC, écrire le code C (programme en langage C) de l'algorithme PID.

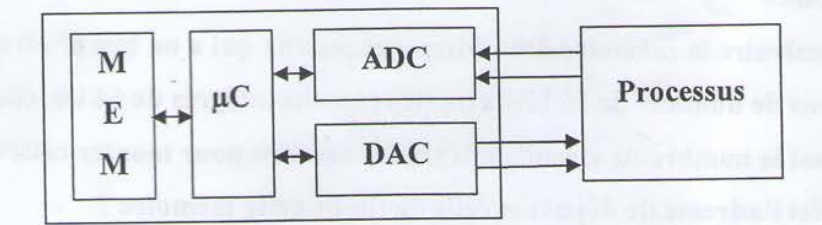

Fig. I

#### Bon Courage

Université Mentouri Constantine-Faculté des Sciences de l'Ingénieur- Département d'Informatique

Concours d'accès au doctorat 3<sup>ème</sup> cycle : Informatique / Systèmes Complexes

option STIC 17 novembre 2012

#### Epreuve : Réseaux et applications réparties (Sujet 3)

#### Exercice 1:  $(3 \text{ pts})$

- 1- Donner l'adresse réseau, l'adresse de broadcast et le masque du plus grand sous réseau contenant l'adresse 214.45.215.12 et ne contenant pas l'adresse 214.45.247.48.
- 2- Même question pour le plus petit sous-réseau les contenant tous les deux.

#### **Exercice 2:**  $(5 \text{ pts})$

Un réseau local en anneau comprend 10 stations uniformément réparties. La vitesse de propagation des signaux est de 200m/us. Les trames MAC on une longueur totale de 256 bits. Calculer le nombre le nombre de bits en transit sur l'anneau pour les configurations suivantes :

- a) pour une longueur de 10 Kms et un débit binaire de 5 Mb/s ?
- b) pour une longueur de 1 Km et un débit binaire de 500 Mb/s ?
- c) comparez les 2 anneaux du point de vue nombre de trames en transit et du débit utile. si la station émettrice attend le retour de sa propre trame pour réinjecter le jeton sur l'anneau.

#### **Exercice 3:**  $(6$  pts)

On dispose de l'adresse réseau 200.93.105.0. On voudrait diviser ce réseau en 29 sousréseaux.

- a) combien de bits devons-nous emprunter ?
- b) combien de stations aurons-nous dans chaque sous-réseau ?
- c) Quel est l'intervalle des adresses utilisables dans le  $6^{eme}$  sous-réseau utilisable ?
- d) Quel est l'intervalle des adresses utilisables dans le 11<sup>ème</sup> sous-réseau utilisable ?
- e) Combien d'adresses sont perdues par le subnetting ? (combien d'@ réservées dans cette configuration ?)

#### Questions :  $(6$  pts)

- 1- Quel mécanisme utilise RIP pour prévenir les pannes (càd. avertir les routeurs voisins qu'un routeur vient de tomber en panne) ? Et OSPF ?
- 2- Comment RIP résout-il les problèmes d'oscillations entre routes du même coût ?
- 3- Quels sont les 2 protocoles de liaison du réseau Internet ? Quelle est leur principale caractéristique commune ? (1 pt)
- 4- Citez quelques objectifs de l'utilisation de modèles ? (1pts)
- 5- Quelles sont les trois catégories de base des modèles de structuration des applications réparties ? Expliquez chacun d'eux ? Est ce qu'un modèle (e.g modèle client serveur), peut faire partie d'une seule ou de plus d'une catégorie de base. Donnez un exemple tout en expliquant. (1pts)
- 6- Quelles sont les différentes couches qui permettent de représenter une application informatique selon un modèle quelconque ? Comment découper une application en deux parties : partie client et partie serveur ? Donnez deux exemples de découpage.  $(2pts)$
- 7- Que représente une API dans un modèle client serveur ? donner un exemple d'API de base.  $(1pts)$

# Université Mentouri Constantine- Faculté des Sciences de l'Ingénieur- Département d'Informatique

Concours d'accès au doctorat 3<sup>ème</sup> cycle : Informatique / Systèmes Complexes

option STIC

17 novembre 2012

Epreuve : Systèmes complexes et Imagerie (Sujet 1)

#### (3 points) **Ouestions:**

- 1. Donner une brève définition des systèmes complexes adaptatifs.
- 2. Expliquer leurs caractéristiques de base en donnant des exemples.

#### Exercice 1 : (6 pts)

La segmentation d'image est l'opération permettant le regroupement de pixels d'une image en régions à base de leurs caractéristiques: intensité ou position spatiale (voir figure).

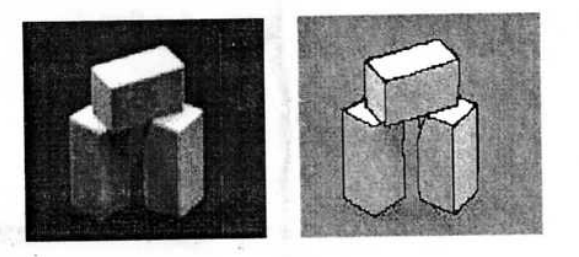

Image originale

Image segmentée

1. Expliquer le principe de chacune des classes de méthodes pour la segmentation d'images.

La méthode de seuillage est basée sur la délimitation des niveaux de gris de chaque région entre deux niveaux de gris. Par exemple : l'ensemble de seuils (45, 56, 180) définit les quatre régions : ([0,45], [46,56], [57,180], [181,255]).

- 2. Proposer une approche basée population pour la segmentation par seuillage d'images à niveaux de gris en définissant:
	- Une codification des solutions. Justifier votre choix.
	- La démarche à suivre (l'algorithme) pour résoudre le problème à travers la maximisation de la somme des entropies des régions, qui est supposée d'être connue.

#### Exercice  $2: (6$  pts)

L'accroissement de région est parmi les méthodes de segmentation d'images.

- 1. Donnez un exemple de critère d'homogénéité de région qui peut être utilisé pour l'accoisement de région.
- 2. En supposant une graine de région en (x0,y0), donnez une version récursive de l'algorithme d'accroissement de région.
- 3. En utilisant une pile, donnez une version itérative du même algorithme.

#### **Exercice 3**  $(5 \text{ pts})$

L'exploitation des systèmes complexes adaptatifs pour la résolution de problèmes d'optimisation a connu des progrès intenses dans la dernière décennie.

- 1. Quels sont les gains que peuvent apporter ces systèmes pour les problèmes d'optimisation. Expliquer.
- 2. Donner des exemples d'application de tels systèmes dans le domaine médicale.
- 3. Analyser l'appartenance des modèles artificiels suivants à la classe des systèmes complexes adaptatifs vis-à-vis les caractéristiques essentielles de ces derniers :
	- o Algorithmes génétiques
	- o Les essaims de particules artificielles (PSO)
- 4. En donnant un exemple du domaine des réseaux, expliquer la façon par laquelle ces systèmes peuvent être exploités pour des fins d'optimisation.

Université de Mentouri de Constantine-faculté de sciences de l'ingénieur- département d'informatique

Concours de doctorat : Informatique / systèmes complexes Option: STIC 17 novembre 2012

#### **Epreuve: Analyse et Conception Objet (sujet 3)**

#### Exercice  $1: (5 \text{ pts})$

Une maison de mode souhaite mettre en place un système de support pour ses stylistes (modélistes) lors de la réalisation de leurs dessins.

Pour réaliser son modèle, le styliste élabore d'abord un croquis sur une tablette PC et l'envoie au serveur de la maison géré par le chef du service conception.

Pour cela, il ouvre un nouveau dessin et commence à dessiner. Il peut éventuellement copier certains éléments d'un ancien dessin. Il définit les propriétés de son dessin (résolution, couleurs,...) et l'envoie au serveur de bases de données en indiquant les personnes autorisées à le voir.

La réalisation et l'envoie des modèles sont réservés aux modélistes titulaires. Les stagiaires peuvent uniquement envoyer des notes de type texte prises sur leur tablette PC. Cette faculté est également accessible aux confirmés. Ces notes seront disponibles via le site web de la maison.

Question : Modéliser cette situation par un diagramme de cas d'utilisation

#### Exercice 2:  $(6$  pts)

Dans une société de location de voitures, chaque voiture possède une immatriculation, capacité, modèle et prix de location. Une voiture appartient à une seule société de location, et une société peut avoir plusieurs agences sur le territoire national. Une voiture peut être le sujet de plusieurs locations de voiture, une location est caractérisée par le nom du locataire, le numéro de voiture, la date du début et de la fin de location. Comme pour les avions, une voiture de location possède une agence de départ unique et une agence d'arrivée unique.

#### **Ouestions:**

- 1. Etablir le diagramme de classes pour l'énoncé précédent.
- 2. Etablir le diagramme d'état-transition de l'objet «voiture »

#### Exercice 3:  $(4,5 \text{pts})$

On cherche à décrire l'activité qui compte le nombre d'éléments pairs d'un vecteur à une dimension.

- 1. Proposer un diagramme d'activités (avec pins) qui reçoit en entrée un vecteur T1, et rend en sortie le nombre d'éléments pairs.
- 2. On souhaite traiter une matrice à deux dimensions au lieu d'un vecteur à une dimension, modifier le diagramme précédent pour pouvoir réaliser ceci.

#### Exercice 4:  $(4.5$  pts)

1-/ Soit le diagramme d'états suivant :

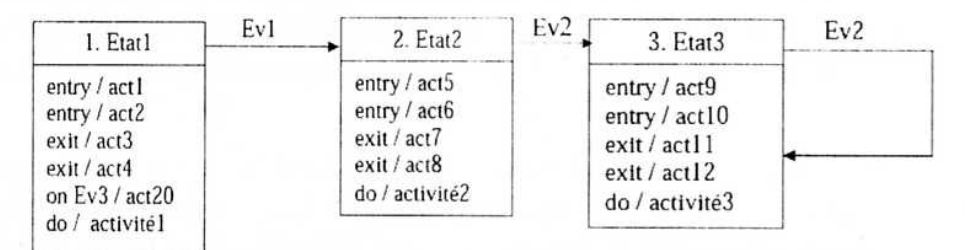

On souhaite étudier l'ordre temporel des actions, on vous demande d'analyser le diagramme en complétant le tableau suivant :

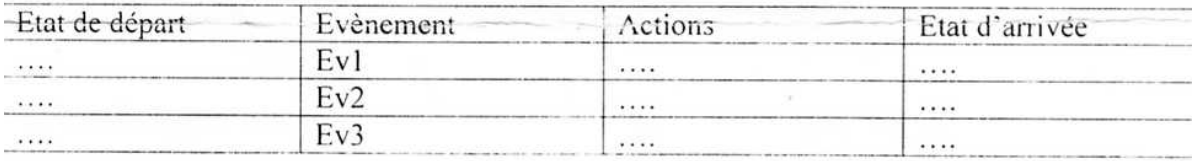

NB : il faut énumérer tous les cas possibles.

2-/Soit le diagramme d'états suivant :

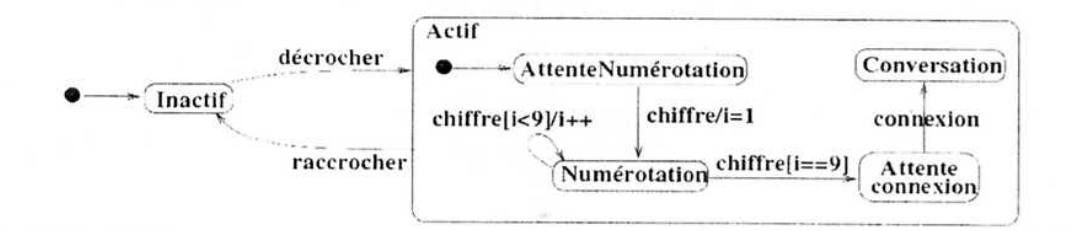

#### Compléter ce diagramme :

- Emission d'une tonalité quand on décroche.  $\bullet$
- Affichage chiffre quand on le compose.  $\bullet$
- Traiter le cas d'un faux numéro.  $\ddot{\bullet}$

#### Université Constantine 2- Département d'Informatique Concours d'accès au Doctorat en Informatique Formation doctorale : Ingénierie des Systèmes d'Information **Option : Systèmes d'Information et Technologie Web** 17 Novembre 2012

#### Epreuve : Conception de Systèmes d'Information Interopérables Durée : 2 heures

#### **Exercice 1 (10 pts)**

Deux compagnies aériennes décident de faire interopérer leurs systèmes d'information mais en gardant leurs structures indépendantes. Pour réaliser ce but, on souhaite mettre en place un mécanisme d'interopérabilité dans l'architecture globale. La première compagnie, Air Algérie, dispose d'une base de données relationnelle et n'a aucune information publiée sur internet. La deuxième compagnie nommée « Tassili Airlines », garde ses données sous forme d'un document  $XML.$ 

- 1) Identifier le problème posé par les deux compagnies pour pouvoir interopérer. Expliciter.
- 2) Comment les deux compagnies vont-elles procéder pour pouvoir inter-opérer ? Donner les étapes qu'elles vont suivre.
- 3) Quelles sont les principales approches de mise en œuvre d'interopérabilité proposées dans la littérature ?
- 4) Quels sont les principaux objectifs de l'interopérabilité ?
- 5) Expliquer brièvement les différents types d'interopérabilité à considérer ?
- 6) Quels sont les moyens technologiques permettant de mettre en œuvre le mécanisme d'interopérabilité ?
- 7) Quelle est la différence entre les deux mécanismes : interopérabilité et coopération ?
- 8) Dans ebXML, que représentent CPP et CPA ?
- 9) Ces deux compagnies souhaitent adopter ebXML pour établir des échanges. Donner les étapes à suivre.

#### **Exercice 2 (6 pts)**

Souvent les entreprises achètent des progiciels pour compléter leur système d'information.

- 1- Donner les différentes formes de commercialisation et d'installation d'un progiciel?
- 2- Expliquez les champs d'intégration des applications ?
- 3- Quelles sont les fonctions offertes par un hub ?

#### **Exercice 3 (4 pts)**

Répondre par oui ou par non en regard de chaque proposition de solution.

- 1. Les caractéristiques essentielles d'un composant logiciel sont:
	- a. composable.
	- b. déployable
	- c. réutilisable.
	- d. n'a pas d'interface.
- 2. Un intergiciel vise à faciliter :
	- a. Le développement, l'évolution et la réutilisation des applications.

## Epreuve de Compilation-Théorie des langages Durée 2H Tout document interdit

#### **Instructions au candidat (à lire avant le début de l'épreuve)**

• Les candidats doivent vérifier que le sujet comprend **2** pages.

- Les candidats doivent rendre les copies même vierges.
- Si au cours de l'épreuve, un candidat repère ce qui lui semble être une erreur d'énoncé, il le signalera sur sa copie et devra poursuivre sa composition en expliquant les raisons des initiatives qu'il a été amené à prendre.

#### **Exercice 1 (2 points)**

Donner un automate d'états finis déterministe pour chacun des langages suivants sur l'alphabet {0,1} :

- a) Ensemble des chaînes de 0 et de 1 avec un nombre, pair *deO* et un nombre impair de 1.
- **a)** Ensemble des chaînes de 0 et de 1 qui ne contiennent pas la sous-chaîne 011.

#### **Exercice 2. (4 points)**

On définit la grammaire  $G=(N=\{S,G,D\},T=\{'*,=i\},P,S)$  suivante : *O Os* 

- $P: S \rightarrow G = D | D$ 
	- cP <tp *A*   $G \rightarrow *D \mid i$   $\rightarrow$

 $D \rightarrow G$ 

- **a)** Ecrire l'algorithme d'analyse syntaxique qui reconnaît les mots du langage L(G) par la méthode de la descente récursive.
- **b**) Analyse la chaîne suivante :  $\hat{\mathbf{r}}$  i =  $\hat{\mathbf{r}}$  i .
- c) Si l'expression précédente est correcte, donner son arbre syntaxique. **c**) Si l'expression précédente est correcte est correcte est correcte est correcte est correcte est correcte est correcte.<br>L'expression précédente est correcte est correcte est correcte est correcte est correcte est corre

#### Exercice 3 (2 points) **Exercice 3 (2 points)**

Comment représenter le tableau à 3 dimensions T(a, b, c) en mémoire ? Donner l'adresse de l'élément  $T(i, j, k)$ . Les indices commencent à partir de 0.

#### **Exercice 4 (4 points)**

a) Décrire les formes intermédiaires suivantes pouvant être générées pour les expressions arithmétiques dans la phase sémantique: Quadruplets, forme arborescente.

b) Donner les formes correspondantes à l'expression  $((x+y)/z)$  \*  $(x-y)$ 

Pour chaque forme, donner l'algorithme général d'interprétation.

#### **Exercice 5 (4 points)**

Montrer qu'à toute expression régulière E, il existe une automate d'états finis généralisé  $A_G$ tel que *L(AG)* est le langage dénoté par l'expression régulière E.

Le  $5/12/2012$  Page  $1/2$
# **Exercice 6 (4 points)**

Soit L le langage suivant L = { $a^p b^n c^m$ , n ≥ 2p+3m}

**a)** Donnez l'automate le plus adéquat reconnaissant L (Justifiez).

**b)** Donnez la grammaire engendrant le langage L

ESI 2012-2013

### Concours d'accès au doctorat LMD

### Epreuve de Culture Générale

Durée 1h Tout document interdit

#### Instructions au candidat (à lire avant le début de l'épreuve)

· Les candidats doivent vérifier que le sujet comprend 1 page.

• Les candidats doivent rendre les copies même vierges.

· Si au cours de l'épreuve, un candidat repère ce qui lui semble être une erreur d'énoncé, il le signalera sur sa copie et devra poursuivre sa composition en expliquant les raisons des initiatives qu'il a été amené à prendre.

· Les réponses au-delà de deux pages ne seront pas corrigées.

#### Sujet:

Pourquoi avez-vous choisi de postuler pour une carrière d'enseignant chercheur ? argumentez votre choix sur deux pages maximum.

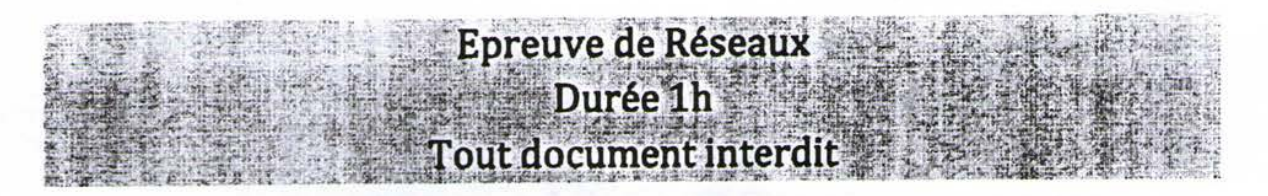

# **Instructlons au candidat (à lire avant le début de l'épreuve)**

- **Les candidats doivent vérifier que le sujet comprend 4 pages.**
- **Les candidats sont invités à porter une attention particulière à la présentation**
- **Les candidats doivent rendre les copies même vierges.**
- **Si au cours de l'épreuve, un candidat repère ce qui lui semble être une erreur d'énoncé, il le signalera sur sa copie et devra poursuivre sa composition en expliquant les raisons des initiatives qu'il a été amené à prendre.**
- **Les numéros des questions doivent être portés clairement sur les copies**
- **Les pages des copies et des feuilles intermédiaires doivent être numérotées (1,2,3,4,....)**
- **Calculatrice Interdite**

#### **Exercice 1 ( 8 points ) :**

- **1. A quoi sert un VPN ? expliquer son principe de fonctionnement**
- **2. Décrivez le principe de la NAT statique et dynamique.**
- **3. Quelle est l'utilité du protocole ARP ?**
- **4. Donnez les plages théoriques d'adresse IPV4 pour les classes A, B et C**
- 5. On souhaite créer 8 sous réseaux dans un réseau privé de classe B (172.16.0.0) . Donnez pour chaque **sous réseau créé :** 
	- **a. La plage d'adresse attribuable aux machines.**
	- **b. Le nouveau masque de réseau**
- **6. Dites à quelle couche du modèle OSI les équipements suivants se rapportent-ils ?** 
	- **a. Hub,**
	- **b. Câble en paires torsadées,**
	- **c. Répéteur,**
	- **d. Switch,**
	- **e. Carte réseau,**
	- **f. pont.**

**Exercice 2 (8,5 points , 0,5 sur chaque question ):** Cet exercice est sous forme de QCM (Question à **choix multiples). On vous demande de choisir pour chaque question la proposition correcte. SI vous choisissez la réponse luste (+0.5) ; Si vous choisissez une réponse fausse ( - 0.5) : SI vous ne choisissez aucune réponse alors (01.** 

**1. Combien de sous-réseaux peut-on avoir avec un masque égal à 255.255.255.224 ?** 

- **A. 2**
- **B. 4**
- **C. 8**

- **2. Détection de collision concerne:** 
	- **A. Un réseau Ethernet** 
		- **B. Un réseau Token ring**
		- **C. Un réseau FDDI**
		- **D. Un réseau ATM**

Le 05/12/2012 Page 1/4

- **3. La méthode d'accès d'un réseau Ethernet est :** 
	- $(A.$  CSMA/ CD
	- ₩. *a.* **CSMA/CA**
	- c. **C. Jeton**
	- **D. Jeton avec priorité 4. La méthode d'accès d'un réseau WIFI est:** 
		- **EXAMPLES** 
			- **F. CSMA/CA**
			-
			- **G. Jeton**
			- **H. Jeton avec priorité**
- **5. Sachant que la rapidité de modulation d'une liaison est 1200 bauds . Quelle est le type de la modulation à utiliser pour avoir un débit de 4300 bits/s :** 
	- **A. Modulation en fréquence ( 2 fréquences )**
	- **A. Modulation en amplitude ( 4 amplitudes )**
	- **B. Modulation en phase ( 8 phases )**
	- **C. Modulation mixte amplitude/phase ( 4 amplitudes / 4 phases )**
- **6. Dans la technologie ADSL :** 
	- **A. Le débit sortant est plus grand que le débit entrant**
	- **B. Le débit sortant est plus petit que le débit entrant**
	- **C. Le débit sortant est égale au débit entrant**
	- **D. Le débit sortant est le double du débit entrant**
	- **E. Le débit entrant est le double du débit sortant**
- **7. Laquelle des technologies WAN suivantes utilisent la commutation de paquets ?** 
	- **A. Ethernet**
	- **B. Le Frame Relay**
	- **C.** Les lignes T1/E1
	- **D. Le RTC**
	- **E. Le service de commutation de données haut débit**
- **8. Laquelle des caractéristiques suivante n'est pas une caractéristique de UDP ?** 
	- **A. La fiabilité fournie par la couche application**
	- **B. Aucune livraison garantie des datagrammes**
	- **C. L'utilisation des techniques de fenêtres glissantes**
	- **D. N'assure pas l'ordre des datagrammes**
	- **(E^) Il est non orienté connexion**
- **9. Le numéro de port TCP/UDP permet :** 
	- **A. D'indiquer le début d'un échange.**
	- **B. De réorganiser les segments dans l'ordre adéquat**
	- **C D'identifier le nombre de paquets de données pouvant être envoyés sans accusé de réception**
	- **D. D'identifier la fin d'un échange**
	- **E. D'identifier une application sur une machine.**
- **10. La taille en octet d'une adresse IPv6 est de** 
	- **A. 8 octets**
	- **B. 16 octets**
	- **128 octets**
	- **32 octets**
- **11. Combien de catégories d'adresses IP existe-t-il dans IPv4 ?** 
	- **A. 2**
	- **B. 3**
	- **C. 4**
	- **D. 5**
- **12. 802.11b est :** 
	- **A. Une norme de réseau sans fil de type WIFI**
	- **B. Un réseau permettant un débit théorique de 11 Mbit/s**
	- **C. Une norme de réseau sans fil de type WIMAX**

 $\lambda$ 

**13. Dans IPv4, les adresses de classe D :** 

- **(A)** Permettent de faire du multicast
- **B. Sont inutilisées**
- **C. Sont réservées pour une utilisation future**
- **14. Le protocole SMTP est :** 
	- **A. Un protocole de communication synchrone**
	- **B. Un protocole d'envoi et de réception de messages**
	- **C. Un protocole sécurisé**
- **15. L'adresse 172.16.32.0 est une :** 
	- *(ky/* **Adresse de machine**
	- **B. Adresse sous-réseaux**
	- **C. Adresse réseaux**
- **16. Si l'administrateur donne deux fois la même adresse IP à 2 machines différentes du réseau, que se passe-til?** 
	- **A. Les deux machines marchent très bien.**
	- **B. La première machine à obtenir l'adresse IP du Réseau marche mais pas la deuxième.**
	- **C. Aucune machine ne marche.**
	- **D. Le débit est partagé entre les 2 machines**
- **17. Un réseau de classe B est découpé en plusieurs sous réseaux et on obtient un masque final valant 255.255.252.0. En combien de sous-réseaux le réseau de départ a-t-il été découpé ?** 
	- **A. 32**
	- **B. 64**
	- **C. 128**
	- **D. 256**

#### **Exercice 3 ( 3.5 points ) :**

**Soit un réseau composé de 3 routeurs et deux machines. La configuration IP des routeurs est donnée dans le tableau suivant :** 

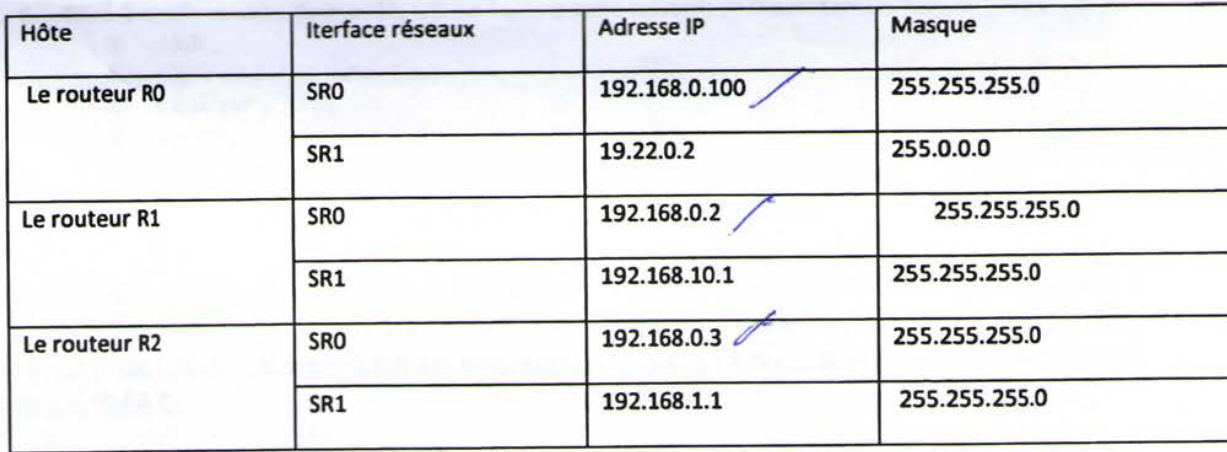

**Voici les tables de routage des routeurs et des machines** 

#### **Routeur 0 :**

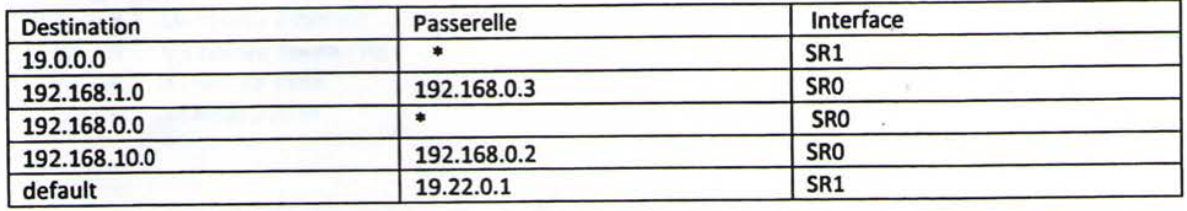

**Le 05/ 12/ 2012 Page 3/ 4** 

ë

### **Routeur 1 :**

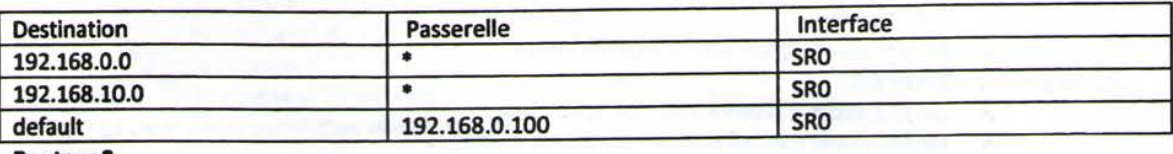

#### **Routeur 2**

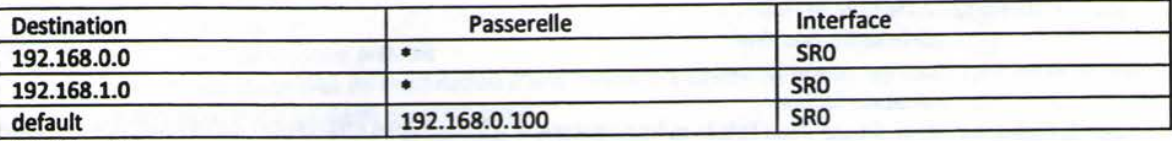

### **Machine Ml**

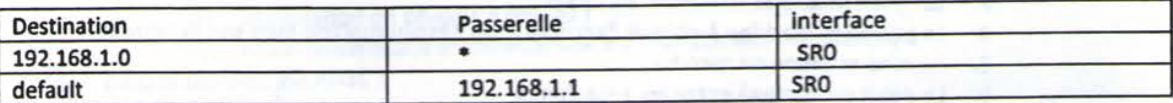

### **Machine M2**

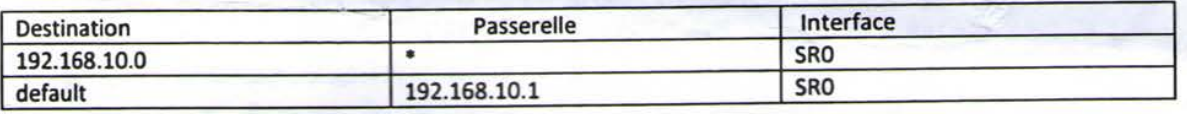

**Question : A partir des tables de routage suivantes, donner le schéma d'interconnexion .** 

**Le 05/ 12/ 2012 Page 4/ 4** 

# **ESI 2012-2013 Concours d'accès au doctorat LMD**

# **Epreuve de Systèmes d'exploitation**  Durée : 1heure **Tout document interdit**

#### **Instructions au candidat (a lire avant le début de l'épreuve)**

- **Les candidats doivent vérifier que le sujet comprend 3 pages.**
- **Les candidats doivent rendre les copies même vierges.**
- **Si au cours de l'épreuve, un candidat repère ce qui lui semble être une erreur d'énoncé, il le signalera sur sa copie et devra poursuivre sa composition en expliquant les raisons des initiatives qu'il a été amené à prendre.**

#### Exercicel : Création de Processus Unix (6 points)

**Considérons le programme suivant : int** main()

**{** 

# ( fork() **Il** fork() **) 64 ( forkO II** fork() ) ;

/ \* (Forkl **11** fork2 ) <&<& (f ork3 **11** fork4 ) ; Commentaire pour **numéroter** les f ork() \*/ printf("\n Père : %d; Fi ls : %d", getppid(), getpid()); exit(0) ;

**}** 

**On suppose que le PID Shell est 2000, le PID du processus correspondant à ce programme est 2400 et l'algorithme d'ordonnancement est FIFO(ou FCFS), donner les résultats correspondant à l'exécution du programme ci-dessus.** 

### Exercice2: Partitionnement MBR basé sur le BIOS : (4 points)

- **a) Donner le nombre maximum de partitions que l'on peut** *utiliser* **en même temps sur un système Windows.**
- **b) Quelle est la taille maximale d'une partition(puissance de 2 :2" unités) ;**
- **c) Donner le nombre de tables de partitions d'un disque dur (la ou les tables + éventuellement la ou les tables de sauvegarde) ;**
- **d) Sur une machine on désire installer trois systèmes linux( Ex: Redhat, Ubuntu, Debian) et des systèmes Windows: Donner le nombre maximum de systèmes Windows que l'on peut installer sur cette machine.**

### Exercice3: Exclusion Mutuelle par attente active avec instruction spéciale (2points)

**On cherche à réaliser l'exclusion mutuelle pour l'accès à une ressource critique par attente active en utilisant la fonction booléenne TMB dont la syntaxe est: TMB(Reg,M ), et dont l'algorithme est:**  Début

Bloquer *Vaccès à* la cellule mémoire M; Si M>Reg Alors Début

$$
M:=-(\mathsf{Reg})
$$

$$
\mathsf{Reg} := M:
$$

Fin;

Libérer l'accès à la cellule mémoire M;

**Fin.** 

**Avec Reg étant un registre, et M un mot mémoire.** 

**Le 5/12/2012 Page 1/3** 

Les numéros des processus sont toujours positifs et vont de 1 à PMAX. On désire savoir en lisant M si la ressource critique est libre, et si elle est occupée, quel est le numéro du processus qui l'occupe.

# Questions:

On désire programmer l'Exclusion Mutuelle par attente active à l'aide de TMB selon le protocole classique d'entrée et de sortie de la section critique sachant que la fonction GetPid() permet à tout processus de récupérer son numéro.

0 1 : Choisir la bonne solution parmi les Solutions proposées:

( Réponse juste : +1,5 point ; Réponse fausse : - 0,5point ; Absence de réponse : 0 point)

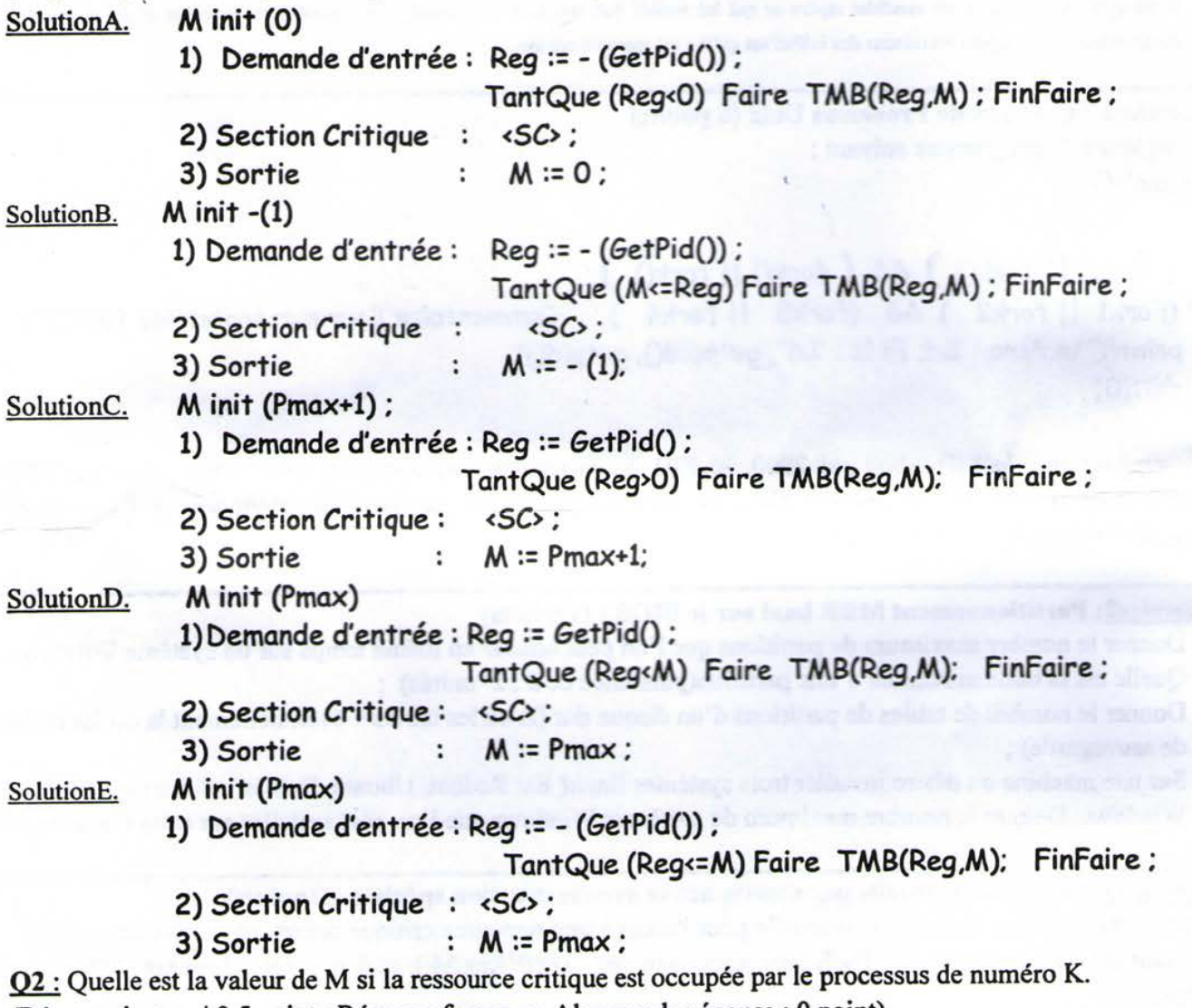

(Réponse juste : +0,5 point ; Réponse fausse ou Absence de réponse : 0 point)

Exercice4: Pont à voie unique (8 points).

Soit un pont à voie unique qui ne peut être traversé que dans un sens à la fois (sens i ;i=1 ou 2). Tout véhicule (processus) de poids $\hat{x}$ kilos et désirant traverser le pont dans le sens i devra respecter le protocole suivant: DTi (x): demande de traversée en sens i;

•«traversée en sens i>;

FTï(x) : fin de traversée en sens i;

**Le 5/12/2012 Page 2/3** 

Le pont ne peut supporter une charge supérieure à Cmax) kilos (on supposera tout  $x \leq C$ max en entrée). On désire imposer à tous les véhicules un passage en FIFO strict.

# \* Question:

On veut programmer les procédures DTi(x) et FTi(x) en n'utilisant que les variables et sémaphores suivants ; Var Charge: integer init 0 ; /\*indique la charge courante du pont (somme des poids des véhicules engagés sur le pont)\*/ ;

FIFO :semaphore init 1 ; /\* impose le passage des véhicules en fifo strict sur le pont\*/

Sens : array [1..2] of semaphore init 1 ; /\* Sens[i] permet d'autoriser ou bloquer le passage en sens i \*/ Mutexcharge : semaphore init 1 ;/\* EM pour l'accès à la variable critique Charge \*/

Scapacité : semaphore init 0 ;/\* attente du véhicule courant si risque de dépassement de capacité \*/ AC: integer init 0;/\*mémorise le poids x du véhicule en attente de passage sur le pont s'il y a risque de  $d$ épassement de capacité \*/

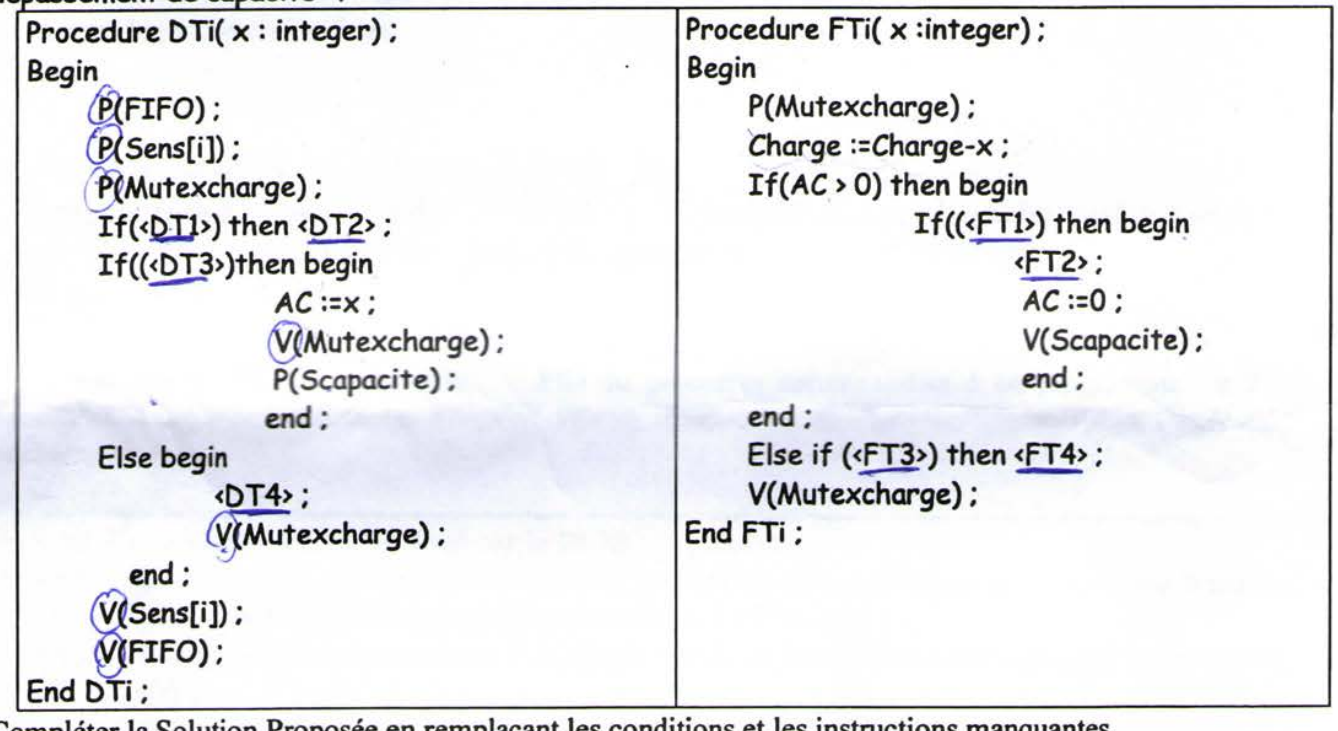

Compléter la Solution Proposée en remplaçant les conditions et les instructions manquantes

( 8 réponses à fournir - $\rightarrow$  Réponse juste : +1 point ; Réponse fausse ou Absence de réponse : 0 point) On donne:

# a)Conditions à choisir :

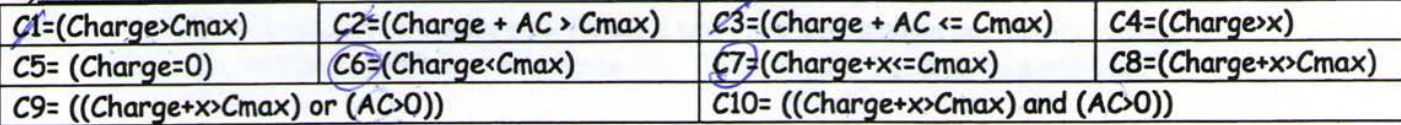

# **b)Instructions à choisir :**

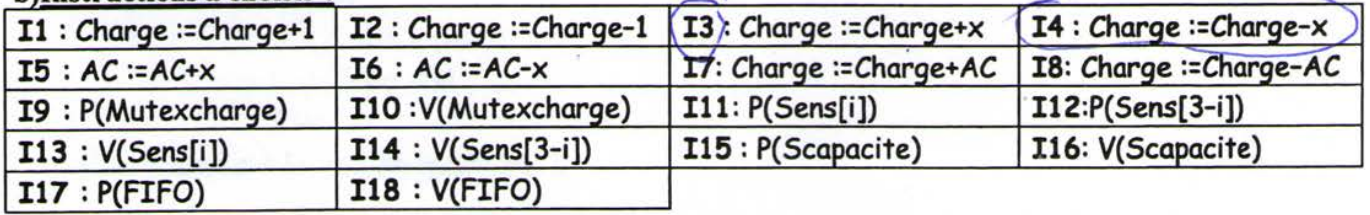

**Le 5/12/2012 Page 3/3** 

REPUBLIQUE ALGERIENNE DEMOCRATIQUE ET POPULAIRE MINISTERE DE L'ENSEIGNEMENT SUPERIEUR ET DE LA RECHERCHE SCIENTIFIQUE UNIVERSITE 8 MAI 1945 - GUELMA Faculté des Mathématiques et de l'Informatique et des Sciences de la Matière Intitulé de la formation de Doctorat : Informatique

# Epreuve : Bases de données

durée : 1H30

### Exercice n °1 (12 pts)

Remarque : Les Deux (02) parties sont indépendantes.

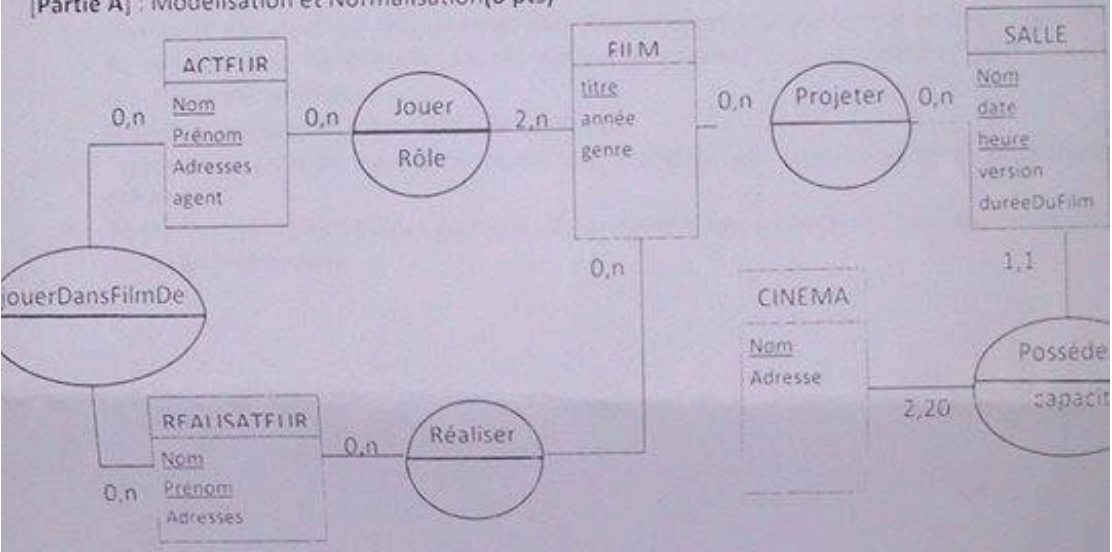

[Partie A] : Modélisation et Normalisation(6 pts)

Le modèle entité association de la figure ci-dessus pose de nombreux problèmes.

- 1. Identifier les erreurs de modélisation et les incohérences dont souffre ce modèle. Préciser à chaque fois la règle où la definition enfreinte.
- 2. Proposer un modèle corrigé bien formé

[Partie B] : Algèbre relationnelle et SQL(6 pts)

Soit le schéma relationnel suivant :

PERSONNE (IdPersonne, nom, prenom)

FILM(IdFilm, IdRéalisateur, titre, genre, année) où IdRéalisateur est une clé étrangère qui fai référence au schéma de relation PERSONNE

JOUER (IdActeur, IdFilm, rôle)où IdActeur et IdFilm sont des clés étrangères qui font respectivement référence aux schémas de relation PERSONNE et FILM.

CINEMA (IdCinéma, nom, adresse)

PROJECTION (IdCinéma, IdFilm, jour) ou IdCinéma et IdFilm sont des clès etrangères qui font respectivement référence aux schémas de relation CINEMA et FILM.

#### Exercíce 2 : (12 pts)

A) Soit la base de règles suivantes : R1 : Si A et B et C Alors D R<sub>2</sub>: Si D Alors F R3 : Si E Alors F R4 : Si F et G et H Alors I R5 : Si J et K Alors P R6: Si P Alors T R7: Si M Alors T R8: Sil et T Alors L R9: Si Z Alors M R10 : Si L Alors N R11: Si S Alors U R12: Si U Alors T

> Base des Faits = { A, S, B, E, G, H, M} But à démontrer : {N}

- 1) Donnez l'arbre ET/OU représentant la base de règle. (2 pts)
- 2) En utilisant une stratégie en chaînage avant et en largeur d'abord, donnez l'ordre dans lequel sont inférés les nouveaux faits. (2 pts)
- 3) Donnez les différentes étapes pour démontrer le but {N} en utilisant une stratégie en chaînage arrière et en profondeur d'abord. (2 pts)

B) La base de connaissance d'un système expert est la suivante :

- $\mathrm{Si}\,\mathrm{x}$  est la mère de y et y est la sœur de z alors  $\mathrm{x}$  est la mère de z.  $\overline{1}$
- ii. Si x est la mère de y et x est la sœur de z alors z est la tante de y.
- iii. Si x est la sœur de y et z est le frère de x alors z est le frère de y.
- 1) Quelle est la différence entre les systèmes experts d'ordre 0, 0+ et 1 ? Quel est l'ordre du système expert précédent ? justifiez. (4 pts)
- 2) Sachant que Nassima est la mère de Sara, que Sara est la sœur de Abir, et que Nassima est la sœur de Amira, qui est la tante de Abir ? Détaillez la réponse. (2 pts)

#### **Bonne Chance**

- 1. Formuler en algèbre relationnelle les requêtes suivantes
	- · Quels sont les noms et prénoms des acteurs qui sont également réalisateurs ?
	- · Quels sont les acteurs qui n'ont pas joué dans des films dramatiques ?
- 2. Donner les requêtes SQLpermettant de répondre aux questions suivantes :
- · Donner le titre des films réalisés par spilberg ?
	- · Quels sont les acteurs qui ont joué dans des films projetés au cinéma l'Olympia depuis l'an 2000 ?

# Exercice n °2 (8 pts)

Questions : Répondez aux questions suivantes (2 pt par bonne réponse)

- 1. Donnez le Pseudo-Code (Algorithme) pour implémenter une jointure avec une conjonction de conditions et un Chemin d'accès disponible (indexe) pour un attribut dans une des conditions élémentaires.
- 2. Donnez le principe de l'algorithme de Tri-Fusion.
- 3. Expliquez le principe du protocole V2P, le problème qui peut survenir et les solutions. possibles.
- 4. Donner les principales étapes du protocole de reprise après panne non catastrophiques avec mise à jour immédiate.

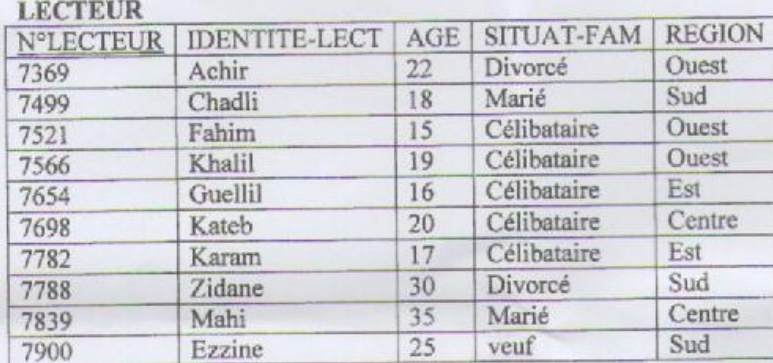

#### Partie 2 : Génie Logiciel (10 pts)

#### Questions (3 pts)

1- Quels sont les différents types de maintenance de logiciel ?

2- Quel est à votre avis le type le plus évident puis expliquer le ?

3- Quelle est la différence en Rétro ingénierie et Réingénierie en G.L ?

Exercice 1 (3 pts)

Soit un système composé de deux processus A1 et A2 qui se partagent une ressource R. Modéliser ce système à l'aide d'un réseau de Petri en expliquant les différents éléments de la modélisation.

#### Exercice 2 (4 pts)

Dans un établissement scolaire, on désire gérer la réservation des salles de cours ainsi que du matériel pédagogique (ordinateur portable ou/et Vidéo projecteur). Seuls les enseignants sont habilités à effectuer des réservations (sous réserve de disponibilité de la salle ou du matériel). Le planning des salles peut quant à lui être consulté par tout le monde (enseignants et étudiants). Par contre, le récapitulatif horaire par enseignant (calculé à partir du planning des salles) ne peut être consulté que par les enseignants. Enfin, il existe pour chaque formation un enseignant responsable qui seul peut éditer le récapitulatif horaire pour l'ensemble de la formation.

Modéliser cette situation par un diagramme de cas d'utilisation UML ?

Université d'Oran Faculté des Sciences Département d'Informatique Laboratoire RIIR

Mardi 13 Novembre 2012

Concours d'accès à la formation doctorale : Modèles de Données Avancés et Réseaux Emergents Matière : Bases de Données et Génie Logiciel Durée : 1h45

#### Partie 1 : Bases de Données (10 pts)

Soit la BD « bibliothèque » gérant des lecteurs, des livres identifiés par un numéro et appartenant à une certaine spécialité d'ouvrages (livres de bases de données, livres sur les réseaux, etc.) et les prêts des livres.

LIVRE(N°LIVRE, COTE, TITRE, SPECIALITE, AUTEUR) LECTEUR(N°LECTEUR, IDENTITE-LECT, ADRESSE) PRET(N°LIVRE, N°LECTEUR, DATE-EMPRUNT, DATE-RETOUR, DATE-RELANCE)

- 1. Donnez les commandes SQL permettant de créer les vues suivantes :
	- a) Les livres de bases de données : LIVRE-BD(n°livre, titre, auteur)
	- b) Les lecteurs de livres de bases de données : LECTEUR-DE-LIVRE-BD(n°lecteur, identité-lect, adresse, n<sup>o</sup>livre, date-emprunt, date-retour)
- 2. Un utilisateur ayant le droit d'interroger à partir des vues a et b précédentes pose les questions suivantes :
	- a) Lister l'identité des lecteurs qui ont emprenté des livres de bases de données à la date « d »
	- b) Donner le nom des lecteurs ayant emprunté plus de trois livres de bases de données de « GARDARIN ».

Exprimez ces questions telles que doit le faire l'utilisateur en SOL. Exprimez, également, les questions telles qu'elles devraient être posées sur les relations LECTEUR, LIVRE et PRET.

3. Supposons que la relation LECTEUR est modifiée comme suit : LECTEUR(N°LECTEUR, IDENTITE-LECT, AGE, SITUAT-FAM, REGION)

Où AGE représente l'âge du lecteur, SITUAT-FAM représente la situation de famille (célibataire, marié, divorcé, veuf) et REGION représente la région d'où il vient (Centre, Ouest, Est, Sud).

On définit sur cette relation deux index secondaires : le premier étant défini sur le champ SITUAT-FAM et le second sur le champ REGION.

En se basant sur le fichier associé à la relation LECTEUR ci-dessous :

- a. Donner le contenu de ces index secondaires en utilisant la technique (valeur-clé, liste d'identifiants d'articles).
- b. Résoudre la requête suivante en exploitant ces index secondaires : Select<sup>\*</sup> From LECTEUR

Where REGION = 'Ouest' And SITUAT-FAM = 'Célibataire' And  $AGE > 18$ :

#### **Mardi 13 Novembre 2012**

**Université d'Oran Faculté des Sciences Département d'Informatique Laboratoire RIIR** 

### **Concours d'accès à la formation doctorale : Modèles de Données Avancés et Réseaux Emergents Matière : Bases de Données et Génie Logiciel Durée : lh45**

#### **Partie 1 : Bases de Données (10 pts)**

Soit la BD « bibliothèque » gérant des lecteurs, des livres identifiés par un numéro et appartenant à une certaine spécialité d'ouvrages (livres de bases de données, livres sur les réseaux, etc.) et les prêts des livres.

LIVRE(N°LIVRE, COTE, TITRE, SPECIALITE, AUTEUR) LECTEUR(N°LECTEUR, IDENTITE-LECT, ADRESSE) PRET(N°LIVRE, N°LECTEUR, DATE-EMPRUNT, DATE-RETOUR, DATE-RELANCE)

- 1. Donnez les commandes SQL permettant de créer les vues suivantes :
	- a) Les livres de bases de données : LIVRE-BD(n°livre, titre, auteur)
	- b) Les lecteurs de livres de bases de données : LECTEUR-DE-LIVRE-BD(n°lecteur, identité-lect, adresse, n°livre, date-emprunt, date-retour)
- 2. Un utilisateur ayant le droit d'interroger à partir des vues a et b précédentes pose les questions suivantes :
	- a) Lister l'identité des lecteurs qui ont emprunté des livres de bases de données à la date « d »
	- b) Donner le nom des lecteurs ayant emprunté plus de trois livres de bases de données de « GARDARIN ».

Exprimez ces questions telles que doit le faire l'utilisateur en SQL. Exprimez, également, les questions telles qu'elles devraient être posées sur les relations LECTEUR, LIVRE et PRET.

3. Supposons que la relation LECTEUR est modifiée comme suit : LECTEUR(N°LECTEUR, IDENTITE-LECT, AGE, SITUAT-FAM, REGION)

Où AGE représente l'âge du lecteur, SITUAT-FAM représente la situation de famille (célibataire, marié, divorcé, veuf) et REGION représente la région d'où il vient (Centre, Ouest, Est, Sud).

On définit sur cette relation deux index secondaires : le premier étant défini sur le champ SITUAT-FAM et le second sur le champ REGION.

En se basant sur le fichier associé à la relation LECTEUR ci-dessous :

- a. Donner le contenu de ces index secondaires en utilisant la technique (valeur-clé, liste d'identifiants d'articles).
- b. Résoudre la requête suivante en exploitant ces index secondaires : Select \*

From LECTEUR Where  $REGION = 'Ouest'$ And SITUAT-FAM  $=$  'Célibataire' And  $AGE > 18$ ;

#### **LECTEUR**

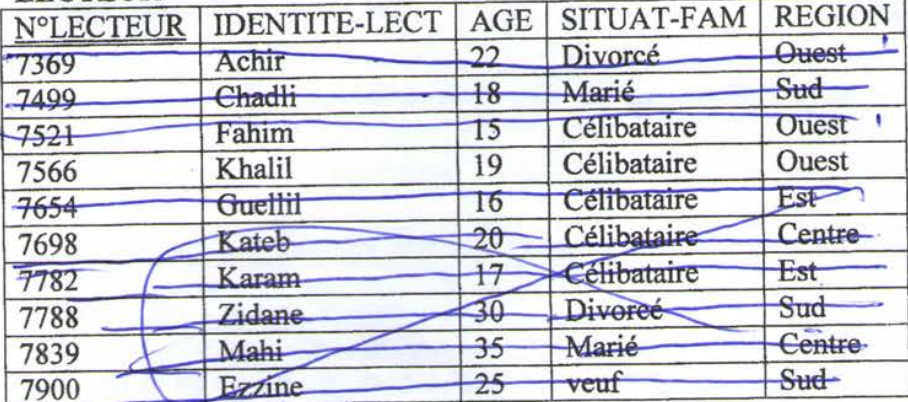

### **Partie 2 : Génie Logiciel (10 pts)**

#### **Questions (3 pts)**

- 1- Quels sont les différents types de maintenance de logiciel ?
- 2- Quel est à votre avis le type le plus évident puis expliquer le ?
- 3- Quelle est la différence en *Rétro ingénierie* et *Réingénierie* en G.L ?

#### **Exercice 1 (3 pts)**

Soit un système composé de deux processus A1 et A2 qui se partagent une ressource R. Modéliser ce système à l'aide d'un réseau de Pétri en expliquant les différents éléments de la modélisation.

#### **Exercice 2 (4 pts)**

Dans un établissement scolaire, on désire gérer la réservation des salles de cours ainsi que du matériel pédagogique (ordinateur portable ou/et Vidéo projecteur). Seuls les enseignants sont habilités à effectuer des réservations (sous réserve de disponibilité de la salle ou du matériel). Le planning des salles peut quant à lui être consulté par tout le monde (enseignants et étudiants). Par contre, le récapitulatif horaire par enseignant (calculé à partir du planning des salles) ne peut être consulté que par les enseignants. Enfin, il existe pour chaque formation un enseignant responsable qui seul peut éditer le récapitulatif horaire pour l'ensemble de la formation.

*Modéliser cette situation par un diagramme de cas d'utilisation UML ?* 

Ministère de l'Ensaignement Supérieur et de la Recherche Scient

Faculté des Sciences Département Informatique

niversité

Oran, le 13 Novembre 2012

**CONCOURS NATIONAL D'ACCES A LA FORMATION DOCTORALE** 

DOCTORAT LMD « MODELES DE DONNEES AVANCEES ET RESEAUX

**EMERGENTS »** 

# **EPREUVES: FONDEMENTS MATHEMATIQUES**

Important : Les 3 parties doivent impérativement être rédigées dans des copies séparées.

### Partie1 (06 points) :

Une fée joue avec vous, et vous annonce :

- 1) Je ne me trompe jamais dans mes prédictions
- 2) Voici une boite rouge et une boite bleue
- 3) Tu pourras ouvrir soit la boite bleue, soit la boite rouge et la boite bleue, et tu prends le contenu des boites choisies (ou la bleue ou les deux)
- 4) Dans la boite rouge je mettrai 100 Da
- 5) Avant de remplir la boite bleue, je ferai une prédiction (qui te sera cachée), si je prédis que tu prendras la bleue toute seule, je mettrai 1000Da, sinon je ne mettrai rien (si tu prends les deux boites).
- Tirez-vous la boite bleue toute seule ou les deux boites ? Expliquez votre solution.
- 6)- Définir un problème non déterministe polynomial. Est-ce que P=NP ? commentez.

7)- Après les avoir défini, classez les problèmes suivants dans chaque classe (P, NP, ...) : Chemins Hamiltoniens d'un graphe, chemin Eulériens, La recherche du plus court chemin, la recherche du plus long chemin, le couplage de poids max dans un graphe biparti, SAT problem, l'optimisation d'une fonction continue convexe avec contraintes continus, Problème du flot maximal, l'optimisation discrète en nombre entier, Résolution d'un système d'équations linéaires.

### Partie 2 (06 points) :

1)- Citez quelques méthodes d'intégration numériques.

2)- Définir la notion de matrice de rang plein.

3)- Donner la définition d'une matrice stable et dire comment le prouver systématiquement pour une matrice diagonale.

4)- Soit un modèle dynamique décrit par une équation différentielle E/S : donner une explication basique à la notion de simulation de ce système.

5)- Comment Matlab met à notre disposition une méthode d'intégration numérique.

#### Partie 3 (08 points):

1)- Donner une condition nécessaire et suffisante pour qu'une matrice A inversible puisse se décomposer en un produit L.U ? où L : matrice triangulaire inférieure et U : matrice triangulaire supérieure.

2)- Soit A une matrice carrée d'ordre n, inversible. L'ensemble des valeurs propres de A est noté E(A). Démontrer que :  $\forall k > 1$ ,  $E(A^k) = \{\lambda^k / \lambda \in E(A)\}\.$ 

3)- Pourquoi utilise-t-on la pivotation dans la résolution des systèmes linéaires A.x = b ? et quels sont les types de pivotation que vous connaissiez ?.

4)- Donner une condition nécessaire et suffisante de convergence d'une méthode itérative de résolution des systèmes linéaires  $A x = b$  ? Laquelle des méthodes itératives de Jacobi ou de Gauss-Seïdel qui converge le plus rapidement ? Justifier pourquoi ?.

5)- Quel est le déterminant d'une matrice réelle carrée A diagonale ou triangulaire supérieure ou inférieure.

Bonne chance

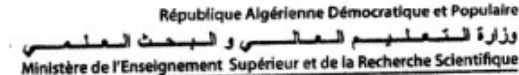

جامعة ومران¶<br>Université Université d'Oran Es-Sénia Faculté des sciences I

ш

Le 13/11/2012

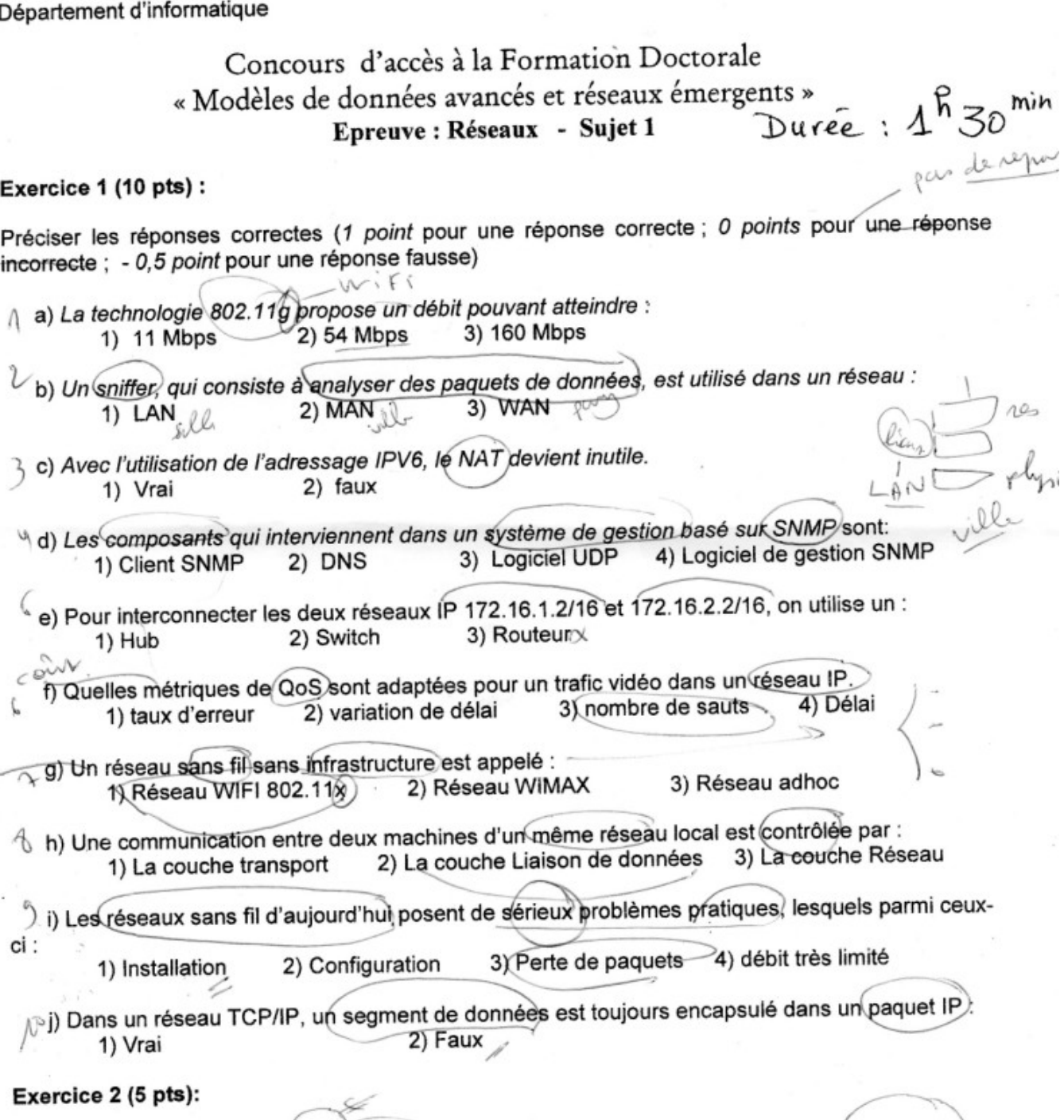

Dans la spécification d'une trame Ethernet (IEEE 802.3), il existe deux champs pour identifier d'une manière unique l'émetteur et le récepteur de la trame.<br>a) Quels sont ces deux champs ?

@recept @snc Page 1/2

# Université de Setif 1 2013/2014 **Faculté des Sciences** Département d'informatique

# Concours d'accès au Doctorat LMD Systèmes Informatiques Intelligents et Communicants Epreuve d'Algorithmique et Paradigmes de Programmation

# **Partie: Algorithmique**

Soit une pile P1 d'entiers. On veut construire une pile P2 contenant pour chaque valeur de P1 sa fréquence d'apparition.

# Exemple

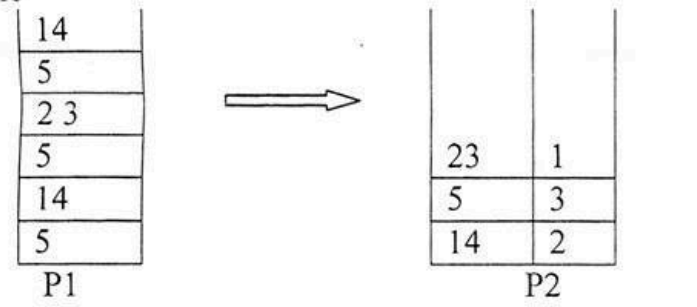

- 1. Donner la déclaration des types pile1 et pile2 correspondant à P1 et P2 (dans le langage C).
- 2. Donner le prototype des primitives initpile, empiler, depiler, sommetpile et pilevide (dans le langage  $C$ ).
- 3. Ecrire une fonction CONSTPILE qui reçoit en entrée une pile P1, construit une pile P2 contenant pour chaque valeur de P1 sa fréquence d'apparition (dans le langage C).

class Shape { void draw() {} void erase()  $\{\}$ ł class Circle extends Shape { void draw(){ System.out.println("Circle.draw()");} void erase() { System.out.println("Circle.erase()");} Y class Square extends Shape { void draw() { System.out.println("Square.draw()");} void erase() { System.out.println("Square.erase()");} ł class Triangle extends Shape { void draw() { System.out.println("Triangle.draw()"); } void erase()  $\{$ System.out.println("Triangle.erase()");} ł public class Shapes { public static Shape randShape() { switch((int)(Math.random()  $*$  3)) { default: case 0: return new Circle(); case 1: return new Square(); case 2: return new Triangle(); ł ł public static void main(String[] args) {  $Shape[] s = new Shape[6];$ for int  $i = 0$ ;  $i < s$  length;  $i++)$  $s[i]$  = randShape(); for int  $i = 0$ ;  $i < s$  length;  $i++)$  $\{s[i].draw();$ ł ₹

**Bon Courage** 

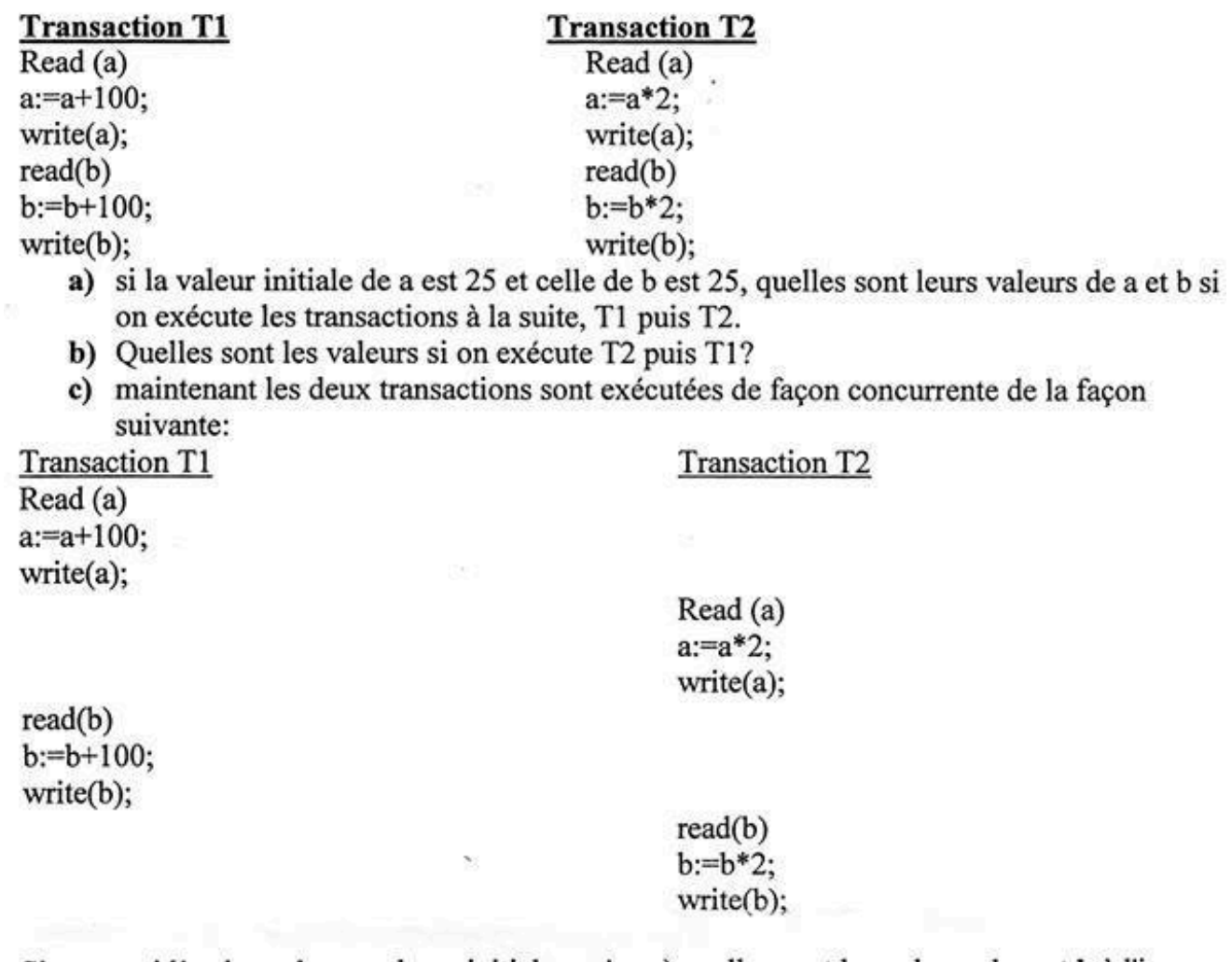

Si on considère les mêmes valeurs initiales qu'en a) quelles sont les valeurs de a et b à l'issue de l'exécution des transactions?

Cette exécution entremêlée est elle correcte, pourquoi?

d) Si les deux transactions sont exécutées de façon concurrente de la façon suivante:

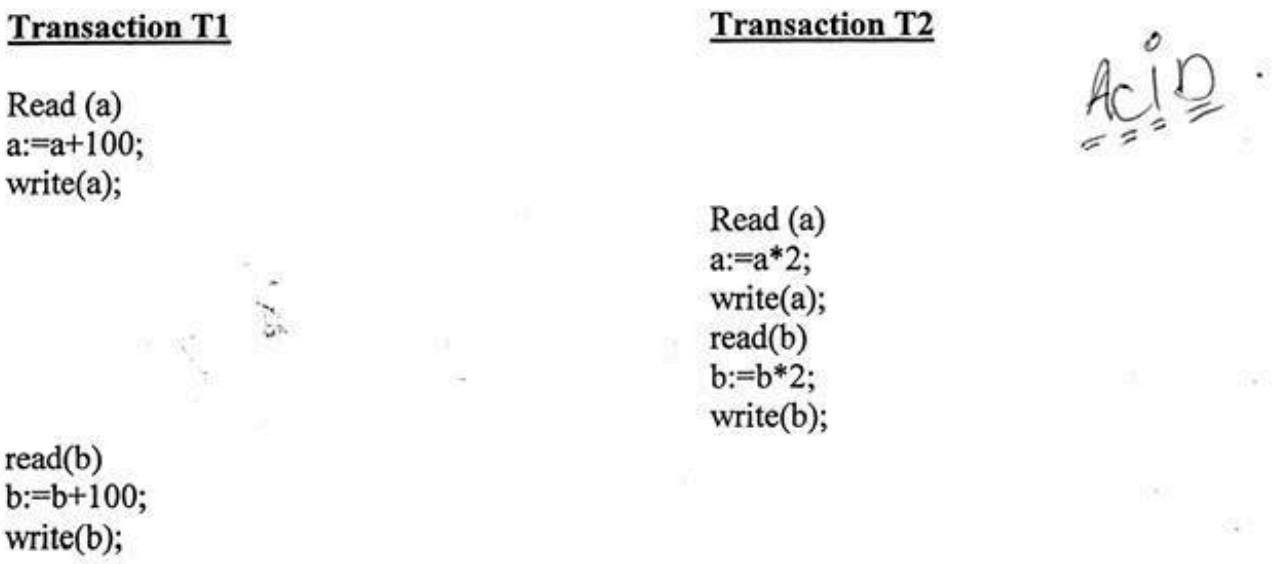

Si on considère les mêmes valeurs initiales qu'en a) quelles sont les valeurs de a et b à l'issue de l'exécution des transactions?

Cette exécution entremêlée est elle correcte, pourquoi?

Université Sétif-1 **Faculté des Sciences** Département d'informatique

# Concours d'accès au Doctorat LMD Informatique Systèmes Informatiques Intelligents et Communicants

Epreuve : Systèmes distribués et bases de données avancées (durée 1h 30 mn) Partie: bases de données avancées

**Exercice 1:** (6 points)

Soit le schéma relationnel suivant:

Produit (num\_prod, nom\_prod, prix\_vente)

Stock (num prod, num mag, mois, quantite)

Livraison (num prod, num four, num mag, mois, quantite, prix\_achat)

Vente (num prod, num mag, mois, quantite)

Magasin (num mag, nom mag)

et on suppose que :

- les identificateurs num\_prod, num\_four, num\_mag sont des entiers de petite taille,

- les prix sont des réels positifs inférieurs à 20 000 et exprimés en dinars et centimes,

- le nom d'un produit ou d'un magasin est une chaîne de taille variable de 64 caractères,

- la quantité est un entier positif,

 $-$  le mois est une valeur dans l'intervalle  $[1,12]$ 

 $A)$  (3pts)

a) Donnez les instructions SQL qui créent les schémas de relation pour les tables Produit et Stock avec les contraintes de clés, de clés étrangères et de domaine.

b) Exprimer les requêtes suivantes en SQL :

1) Les noms des produits livrés par au moins deux fournisseurs différents

2) Les numéros de fournisseurs de produits qui n'ont pas été vendus pendant le mois d'août (on suppose qu'un produit non vendu n'apparaît pas dans la table Vente).

# $B)$  (3pts)

Créer un trigger avec la commande CREATE TRIGGER qui augmente après chaque insertion d'un nuplet dans la table Livraison le stock du même mois d'une manière cohérente (on suppose que pour produit et chaque mois il existe déjà un n-uplet dans la table Stock au moment de la livraison).

# Exercice  $2: (4 points)$

Soit T1 et T2 les transactions suivantes:

# UFA Sétif-1 2013/2014 **Faculté des Sciences** Département d'informatique

# Concours d'accès au Doctorat LMD Systèmes Informatiques Intelligents et Communicants Epreuve de : Algorithmique et Paradigmes de programmation

# Partie : Paradigmes de programmation

- 1. Citez trois critères d'évaluation de langages de programmation ?
- 2. Qu'est-ce que la compilation séparée en programmation impérative ?
- 3. Citez les différents types de variables, de méthodes et de classes en POO ?
- 4. Quelle est la différence entre surcharge et polymorphisme d'héritage ?
- 5. Ouel est l'effet de l'appel d'un constructeur d'une classe dérivée à un constructeur de la classe de base ?
- 6. Quelles sont les règles d'utilisation de constructeurs en Java?
- 7. Ou'est-ce une classe " amie " et une fonction " amie "en C++.?
- 8. Quelle est la différence entre le parallélisme dirigé par les données et le parallélisme dirigé par les contrôles ?
- 9. Citez deux caractéristiques fondamentales de la programmation parallèle par partage de mémoires ? de même pour la programmation parallèle par passage de messages ?

 $\mathbb{R}^{\mathsf{T}}$ 

10. qu'affiche possiblement le programme Java suivant après deux exécutions?

II On vous demande de donner une appréciation de la conformité d'un yaourt nature, quels sont les tests à effectuer (détailler les protocoles d'analyses) et les résultats attendus (3pts) eide, sure

÷

ä

III Saccharomyces cerevisiae a été contaminée par une levure sauvage et une A moisissure, comment mettre en évidence cette contamination? Comment conclure à partir des tests de fermentation, qu'il ne s'agit pas d'une contamination bactérienne ?(3pts)

# UFA Sétif-1 2013/2014 **Faculté des Sciences** Département d'informatique

# Concours d'accès au Doctorat LMD Systèmes Informatiques Intelligents et Communicants Epreuve de : Algorithmique et Paradigmes de programmation

# Partie : Paradigmes de programmation

- 1. Citez trois critères d'évaluation de langages de programmation ?
- 2. Qu'est-ce que la compilation séparée en programmation impérative ?
- 3. Citez les différents types de variables, de méthodes et de classes en POO ?
- 4. Quelle est la différence entre surcharge et polymorphisme d'héritage ?
- 5. Ouel est l'effet de l'appel d'un constructeur d'une classe dérivée à un constructeur de la classe de base ?
- 6. Quelles sont les règles d'utilisation de constructeurs en Java?
- 7. Ou'est-ce une classe " amie " et une fonction " amie "en C++.?
- 8. Quelle est la différence entre le parallélisme dirigé par les données et le parallélisme dirigé par les contrôles ?
- 9. Citez deux caractéristiques fondamentales de la programmation parallèle par partage de mémoires ? de même pour la programmation parallèle par passage de messages ?

 $\mathbb{R}^{\mathsf{T}}$ 

10. qu'affiche possiblement le programme Java suivant après deux exécutions?

 $b)$ 

 $D_0 U U$ 

 $\theta$ 

preambile

Univer<u>sité</u> Quelle est la taille de chacun (en octets) ?

- c) Quel est le champ qui est spécifié le premier dans la trame ? Pourquoi ?
- d) Est-ce que ces deux champs auront les mêmes tailles si on change la technologie Ethernet par la technologie Token Ring (IEEE 802.5) ? Si oui pourquoi ?
- e) Quelle est la taille maximale d'une trame Ethernet ?

# Exercice 3 (5 pts):

ă

Examiner le réseau de la figure ci-dessous et répondre aux questions suivantes :

- 1) Quel est le nombre de segments Ethernet, le nombre BSS (Basic Service Set) et de ESS  $\leq$ (Extended Sevice Set) dans ce réseau ? ~ usin
- 2) La machine PC6 peut-elle communiquer directement avec PC5 ? Si oui pourquoi ? Sinon comment elle peut le faire ?
- $\mathcal{I}^{\vee l}$ 3) La machine PC7 peut-elle communiquer directement avec (PC6)? Si oui pourquoi ? Sinon comment elle peut le faire ?
- 4) Supposons qu'on désire établir une communication entre PC6 et PC2, décrire le cheminement optimal que doit suivre le paquet envoyé par PC6 pour atteindre PC3, (cad préciser les équipements d'interconnexions par lesquels doit passer le paquet).
- 5) Si la machine PC6 désire transmettre une trame à la machine PC7, quelles sont les adresses MAC qui doivent figurer dans cette trame ?

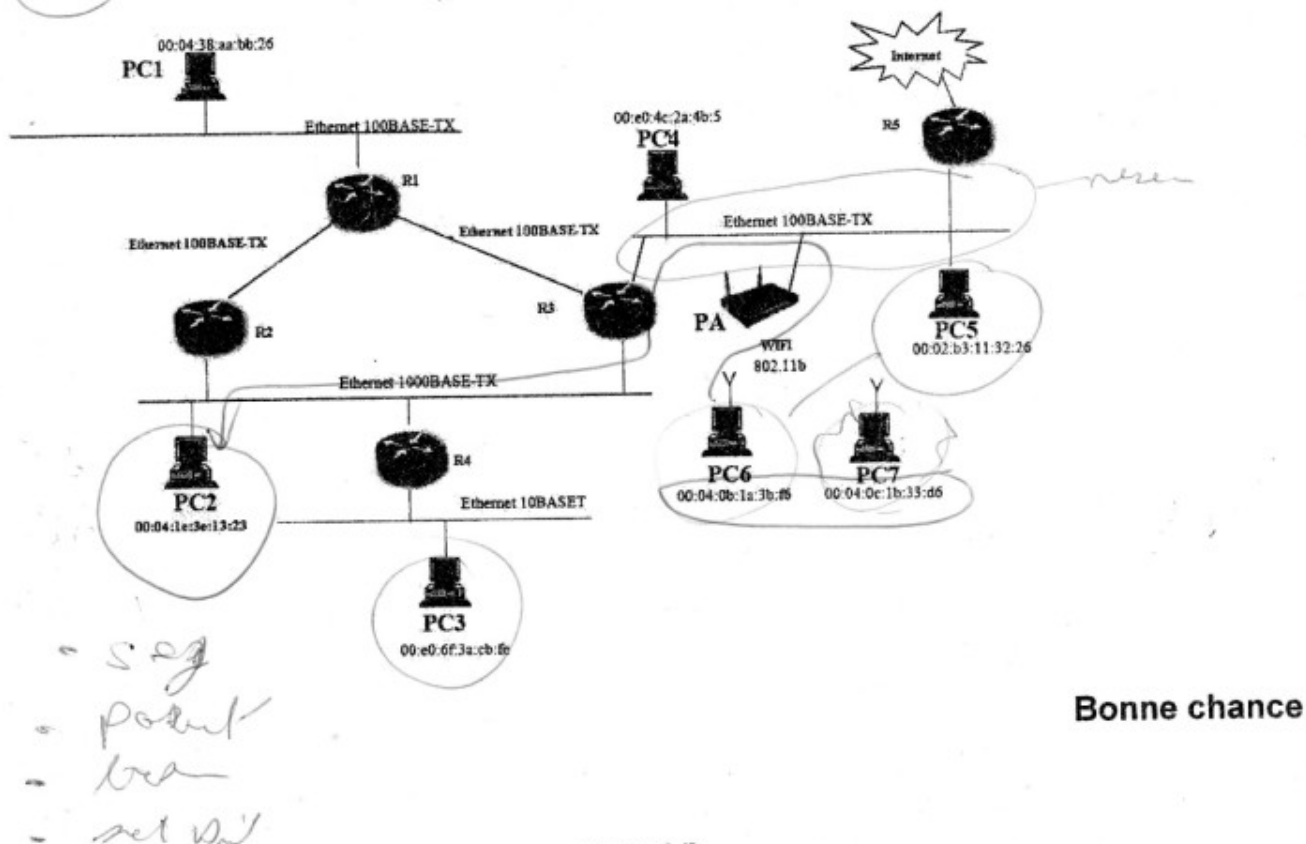

Page 2/2

#### Département d'informatique

Concours de Doctorat LMD en informatique Option : Intelligence Artificielle et Systèmes d'information

# Sujet n°1: Apprentissage automatique du lexique

Dans le cadre du TAL (traitement automatique des langues), il est demandé d'apprendre un lexique (dictionnaire) des mots d'un sous ensemble de la langue française. Lors de l'analyse lexicale qui consiste à rechercher si les mots de la phrase se trouvent dans le lexique, les informations sur le mot sont extraites. Si le mot n'existe pas il faut l'apprendre avec ses traits, grâce aux mots voisins (précédent et suivant du mot).

Un lexique contient une entrée pour chaque mot avec : le mot, catégorie syntaxique, genre, nombre, et pour le verbe on a aussi le temps, le mode et la personne). Le lexique contient au départ un minimum d'entrées, les autres seront acquises par apprentissage à l'aide d'exemples de phrases. Le système d'apprentissage utilise un système expert.

### **Exemple illustratif:**

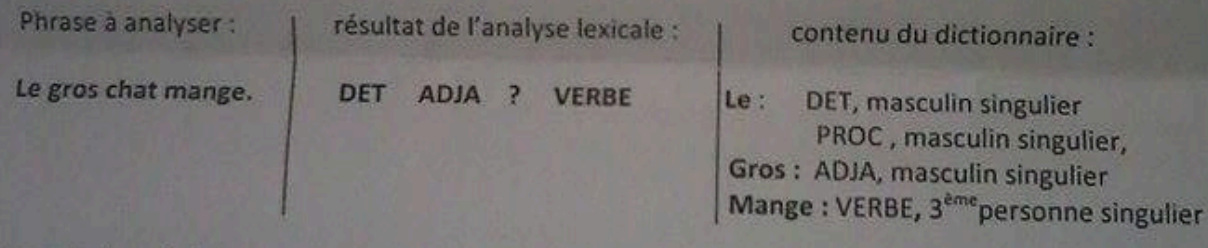

Le mot chat n'existe pas dans le dictionnaire. => apprentissage automatique. La règle d'apprentissage est :

# SI (précédent = ADJA) et (suivant = VERBE) alors NOMC

Le mot chat est rajouté au dictionnaire avec les traits du déterminant DET : masculin singulier.

# Travail demandé :

- 1) Définir le modèle du système d'apprentissage.
- 2) Décrire le module d'apprentissage.
- 3) Décrire les règles d'apprentissage des catégories syntaxiques suivantes : NOMC : nom commun, NOMPR : nom propre, ADJA : adjectif antérieur à un nom, ADJP : adjectif postérieur à un nom, PREP : préposition, PREV : préposition introduisant un infinitif, PROS : pronom personnel sujet, PROC : pronom personnel complément, ADJPOS : adjectif possessif, VERBE : verbe, ADV : adverbe, VAUX : verbe auxiliaire, VPE participe passé.
- 4) Décrire les entrées du lexique de départ pour les mots suivants : Chat, le, petit, petite, attrape, mange, fromage, Dalila
- 5) Donnez 4 exemples de phrases pour apprendre de nouveaux mots et indiquer les règles appliquées en fonction du dictionnaire courant.

Ministère de l'Enseignement Supérieur et de la Recherche Scientifique Université Mouloud Mammeri de Tizi-Ouzou Faculté de Génie Electrique et d'Informatique - Département d'Informatique

Concours d'accès en Doctorat 3<sup>tos</sup> Cycle "Intelligence Artificielle et Systèmes d'Information"

06 Novembre 2013

# **Epreuve de**

"Formalismes de représentation des connaissances"

Durée 1h 30mn. Documents non autorisés.

#### Exercice nº 1 (10 pts)

Soit la base de connaissances suivante :  $\forall x \forall y (cheval(x) \land \exists x \land (y) \implies plus-rapide(x, y))$  $\exists y$  (levrier(y)  $\land \forall z$  (lapin(z)  $\Rightarrow$  plus-rapide(y, z)))  $\forall y \ (levier(y) \implies chien(y))$  $\forall x \forall y \forall z$  ((plus-rapide(x, y)  $\land$  plus-rapide(y, z))  $\Rightarrow$  plus-rapide(x, z)) cheval(rodolphe) lapin(jeannot)

On veut déduire : plus-rapide(rodolphe, jeannot).

- a) Après avoir transformé la base de connaissances en clauses, donnez une preuve pour ce fait en utilisant la résolution. (On indiquera les numéros des clauses utilisées pour obtenir chaque nouvelle clause). (4 pts)
- b) Donnez une preuve par chaînage avant. (2 pts)
- c) Réécrire la base de connaissances précédente en Prolog, puis donnez une preuve par chaînage arrière pour le fait plus-rapide(rodolphe, jeannot) en utilisant la stratégie de résolution Prolog.  $(4$  pts $)$

#### Exercice n° 2 (10 pts)

On considère des représentations planes, stylisées d'objets tels que l'arche de la figure 1 suivante :

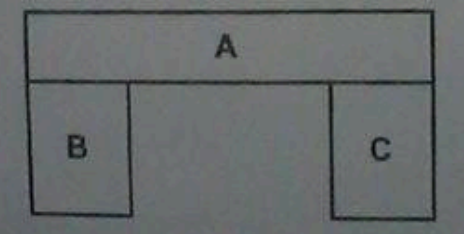

Figure 1. Description structurelle d'une arche

On désire modéliser les descriptions de ces objets à partir de concepts simples (par exemple le concept bloc(X) signifie "X est un bloc") et de relations entre objets (par exemple la relation sur(X, Y) s'interprète "X est sur Y").

Donner une description structurelle de l'arche de la figure 1 en a) Réseau sémantique. (5 pts)<br>b) Frames. (5 pts)

وزارا المش فمكن والمسة لمضي<br>ومناد لليظة التنظول إلى التنكلوراه (تظلم ل. ص د.) في الإنتلام الألبي (what is a like of the debt defect the of information : Like Quick).

function beam described by the part for

# Exercice 1 (6 pts)

Répondre à ce qui suit :

- 1- Comment est traduit le terme « Data Mining » en France ? (0,75 pt)
- 2- Que signifient les termes « Data Warehouse » et « Data Marts »? (1 pt)
- 3- Que puis-je faire avec un VPN? (0,75 pt)
- 4- Qu'est-ce qu'une exigence? (0,75 pt)
- 5. Quel est le diagramme graphique le plus important pour un chef de projet ? (0,5 pt)
- 6- Qu'est-ce qu'une exigence qualité? (0,75 pt)
- 7- Qu'est-ce qu'un workflow ? (0,75 pt)
- 8- Qu'est-ce qu'un diagramme de GANTT ? (0,75 pt)

# Exercice 2 (7 Pts)

Dans la ville d'Alger pour rendre la circulation fluide et libérer les trottoirs des piquets, aucune voiture ne peut stationner sur les axes de circulations automobiles ou piétonnes.

Des places de parking existent en sous-sol ou à l'air libre dans des zones réservées, elles sont la propriété de certains habitants.

Les propriétaires de véhicules louent une place de parking pour un certain nombre de mois, ils

Lors des déplacements en ville, les habitants peuvent stationner sur des emplacements (toujours propriétés d'habitants) pour un certain tarif horaire.

L'association des propriétaires de parkings de la ville d'Alger veut les grés d'une façon automatique.

- 1. Citer deux règles de gestions du domaine décrit ?
- 2. Selon les types de contraintes d'intégrités vues en cours, donner un exemple sur
- 3. Etablir le Modèle Conceptuel de Données MCD correspondant au domaine décrit ?

# Exercice 3 (7 pts)

- 1. Rappelez ce que sont les modèles CIM, PIM, PSM et code source de l'approche
- A l'aide d'un schéma, représentez les relations qui interviennent entre ces modèles et  $2.7$ le code dans l'approche générale du MDA.
- Représenter par un schéma les quatre niveaux de modélisation selon l'approche MDA. 发
- Illustrez par un exemple les relations qu'il existe entre les différents niveaux : pour a. chaque niveau, vous présenterez seulement les entités de modélisation intervenant dans le modèle UML donné et vous donnerez la correspondance avec les entités du niveau supérieur.

changes manifest it was linkers furnitly paid stroke as under of an March Carry

Comprount monitored and the 3 Hours atches 2 CD attive 127923 prior 15 pours. Le return d'un

Changes Steve est report pay son manufes 20201 interest et peut avoir del schemi par la centre modiumidia on 1 a 5 exemptaires. Il sera classé dans les rayons de la téliticitatura par emblgearte. Un code onique détermine chaque catégorie (SF : Science Fiction, P : Policier....... 3) Chingson CEI one DVD (acherel en 1 ou 3 exemplaires) est repéré par son mandos amique, son sites at an entriporia. Un code unique détermine cluspe catégorie (R : Rap, CM : Comédies

Chaque exemplaire de livre, CD ou DVD est distingué par un numéro unique. À tout les la bibliothècaire sait s'il est disponible ou non (déjà emprunté).

Les livres, CD et DVD sont achetés à un seul fournisseur : MEdiaOne.

Laura sigheroants no sent pas effectués par la bibliothèque.

A la réception d'un nouveau livre, CD ou DVD, la hibliothécaire lui affecte une fiche sur isquelle elle notera les dates d'empronts et de retour de cet article.

A chaque emprost, la bibliothécaire vérifie que l'adhérent a son adhésion valide et note le mandro de l'emprunt (unique, ce numéro est constitué du quantième du jour + un numéro incrémental qui recominence à 1 tous les jours), la date d'emprunt, les éléments empruntés, le muméro de l'adhérent emprunteur, la date prévue de retour. Elle enlève les fiches des éléments empruents, les met à jour et les range dans un hac à fiches.

Il votas a été demandé de concevoir la base de données du fator SI de gention de cette tubilismasjue (stockage des livres, CD et DVD, gestion des adhérents et des empruess). 1) Représenter le Modèle de Contexte

73 Constituer le dictionnaire épuré du SE

3) Réaliser la Matrice des Dépendances Fonctionnelles (MDF).

4) Réaliser le schéma entités-associations.

5) Décrire les relations de la base de données relationnelle du futur SI.

tis En utilisant des opérateurs d'algèbre relationnelle, répondre aux interrogations suivantes :

a) Quelles sont les catégories possibles pour les média (libellé) ?

hy Quarla nont les livres (N° et titre) qui n'ont aucun exemplaire de disponible ?

e) Quels sont les media (Numéro et code type) proposés par la hibliothèque pour "Le Comte de MonteCristo"

d) Quels sont les media (Numéro et libellé type) proposés par la hibliothèque pour "Le Contede MosteCristo".

#### Exercice 3 (6 pts)

Nous svens besoin de stocker un ensemble de polygones dans une base de données. Un polygona peut être un carré, un triangle ou un rectangle. Nous devons trouver les périmètres den potygones facilement à partir de la base de données.

Exemple de doussées:

Polygone 1: a(0.0), h (0.5), c (5.5), d (5.0)

Polygone 2: a(0.0), h (0.10), c (25.5)

1) Quel ait le modèle de base de données le plus adéquat, et pourquei?

2) Eurine is code SQL complet pour modéliser et stocker les polygones.

3) Écrier une requête SQL simple pour trouver les périmètres de tous les carrés.

بالنهاح والتوفيق

REPUBLIQUE ALGERIENNE DEMOCRATIQUE ET POPULAIRE MINISTERE DE L'ENSEIGNEMENT SUPERIEUR ET DE LA RECHERCHE SCIENTIFIQUE CONCOURS NATIONAL POUR L'ACCES A LA FORMATION POST-GRADUEE A L'ETRANGER AU TITRE DE L'ANNEE UNIVERSITAIRE 2014-2015

EPREUVE DE SPECIALITE : Mathématique et Informatique (MI)/ Informatique

Matières : Algorithmique-Systèmes d'exploitation Durée : 1h30 Notation : 15 points SUJET N° 2

# Partie 1 : Algorithmique

Exercice 1: (Barème : a. 1,5 - b. 1,5 - c. 1,5 - total : 4,5pts)

On souhaite étudier dans une chaîne de caractères les séquences de caractères identiques, exemple : la séquence "bbbb" de la chaîne "abbbbc". Il faut bien sûr qu'une séquence de caractères identiques comporte au moins *deux* caractères pour qu'elle soit prise en compte !

Donc soit une chaîne Ch triée par ordre croissant.

- Ecrire une fonction NbSequence qui retourne le nombre de séquences de caractères identiques que  $\overline{a}$ . Ch contient. Exemple "aaabbc" le nombre de séquences=2.
- Ecrire une fonction LongSequence qui retourne la longueur de la plus longue séquence de  $b.$ caractères identiques que contient Ch et 0 si elle n'en contient pas. Exemple pour "aaabbc" la longueur de la séquence la plus longue = 3.
- Soit un tableau T de n chaînes de caractères ( $n \le -100$ ). Ecrire l'algorithme permettant de remplir c. T, puis d'afficher la 1<sup>ère</sup> chaine qui a le plus grand nombre de séquences de caractères identiques ainsi que la 1ère chaine qui a la plus longue séquence de caractères identiques.
- NB. Les chaines se terminent par la marque de fin de chaine '\0'

On suppose que le type chaine est prédéfini.

# *Exercice 2:* (Barème :  $a. 1, 5 - b. 0, 5 - c. 1 - total : 3 pts)$

Le tri sélection d'un tableau T[1.n] de n éléments consiste, pour i variant de 1 à n-1, à déterminer l'élément minimum du sous-tableau T[i.n] et à échanger cet élément avec T[i].

- On note  $T[d, f]$  le sous-tableau de T compris entre les indices  $d$  et  $f$ . Ecrire une fonction itérative  $\overline{a}$ . Rech\_Min(T, d, f) qui retourne l'indice du plus petit élément de T[d.f].
- Déterminer la complexité de la fonction Rech Min. b.
- On considère la procédure suivante : c.

Procédure Tri Sélection(T : tableau ; n : entier)

 $\{i, k :$  entier; pour i := 1 à n-1 faire  $k$ =rech\_min(T, i, n); si  $(i \neq k)$  alors échanger (T[i], T[k]) finsi;  $fail:$  }

Déterminer et justifier la complexité de la procédure Tri\_sélection.

# Partie 2 : Systèmes d'exploitation

Exercice 1:  $(Bar\`eme: a. 0, 5 - b. 0, 5 - c. 2 - total: 3 pts)$ Pour calculer la somme des éléments d'un tableau on utilise deux processus P1 et P2. Le premier parcourt les éléments d'indice impair et l'autre les éléments d'indice pair comme suit :

Const M = ... // Taille du tableau var T : Tableau[1..M] entier;  $nme$ : entier init 0;

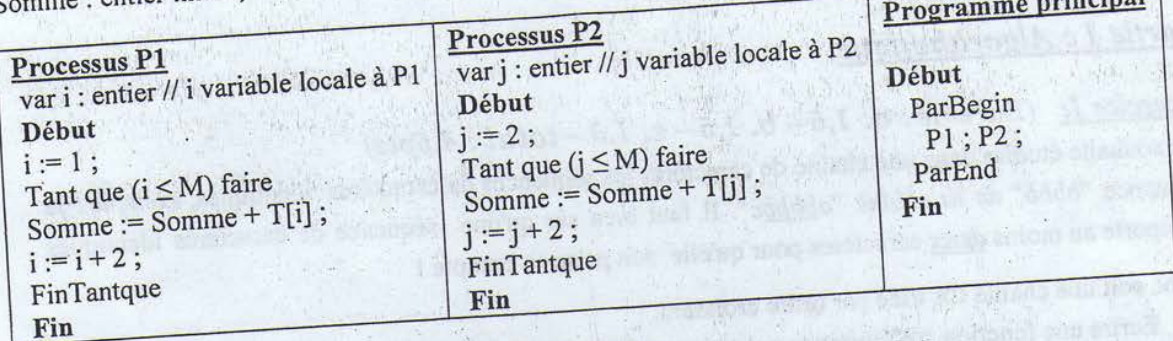

a. Quel est le problème posé par cette solution ? Justifier.

- b. Proposer une solution afin de résoudre ce problème.
- c. Une autre variante de la solution précédente consiste à utiliser deux variables globales Somme1 et Somme2. La première variable sera utilisée uniquement par P1 pour calculer la somme des éléments d'indice impair et Somme2 sera utilisée uniquement par P2 pour calculer la somme des éléments d'indice pair. Le résultat final (Somme1+Somme2) sera calculé par un nouveau processus P3.

Le programme principal proposé sera:

#### Début

ParBegin

P1; P2; P3; ParEnd

Fin

Donner les modifications nécessaires pour P1 et P2 ainsi que le code de P3.

Exercice 2: (Barème : a. 1 - b. 1 - c. 1,5 - d. 1 - total : 4,5 pts) Dans le SGF d'Unix, l'information concernant les blocs de données de chaque fichier est accessible à partir de son i-node. On supposera que :

- Le SGF utilise des blocs de données de taille 1KØ;

- Un numéro de bloc est représenté sur 4 Ø;
- Le i-node est chargé en mémoire.
	-

- b. Calculer le nombre d'accès disque pour lire le bloc 9000 d'un fichier avec et sans mécanisme de c. Dans le cas où le système gère un mécanisme de buffer cache, pourquoi est-il préférable que la
- d. On considère un fichier de taille 100 MØ. Suite à un malencontreux accident, l'i-node de ce fichier est corrompu et le contenu du pointeur de l'indirection triple est détruit. Quelle est la proportion du
- contenu de ce fichier perdue suite à cet accident?

**Bon** courage

 $l<sub>en</sub>$ 

they controved the highest of the past

Commun de l'école Destorale de Recherche Opérationnelle et Option Processing Lat Profile)

# Programmation linéaire

NO 3. Considerous le problème linéaire suivant (P.).

 $Z = x_1 + x_2 \rightarrow Max$  $x_1 - x_2 \geq 1$ ,  $x_1 + x_2 \leqslant 3$  $2x_1 - x_2 \le 3$  $x_1 \ge 0$ ,  $x_2 \ge 0$ .

Timester le domaine des solutions admissibles de (P).

hésoudre graphiquement (P)

Prasaver que la anhation optimale est dégénérée.

Eso a imaginaria da graphe précédent, que faire pour avoir une solution optimale non dégénée Gussner is problème dual (D) de (P).

késoustre le problème (D) par la méthode des deux phases du simplexe.

 $Q$  2. Considérons le problème suivant ( $P(0)$ ) :

 $Z = (2 + t) x! + 4 x2 + 4 x3 + x4 \rightarrow Max$  $x1 + x2 + x3 = -4 - 1$  $2x1 + 4X2 + x4 = 8 - t$  $x1, x2, x3, x4 \ge 0$ ,

où t est un nombre réel quelconque.

ondre Pit) ouivars les valeurs de t.

Concours national d'entrés en doctores de Resherebe optrationnells Varme & DeLais des grades

Occurrion 1 (3pts): Solt G=(X, P) on arbits

1. Montrez que G en biparti 2- Montrex que toute aréta de E ses un ladina,

Occasion 2 (3pts): Montrer que le graphe  $K_{13}$   $\eta^{\prime}$  sur pas planaire Question 3 (2pts): Le graphe réduit d'un graphe orienté G ca le graphe semer dont les sommets sont les composentes foncmen conceses  $C_0, C_1, ..., C_t$ éa G a les arcs, les couples  $(C_i, C_j)$  tels qu'il existe un av d'un annonce de  $C_i$  s'an sommet de C<sub>1</sub>. Montrer que le graphe réduit est sans circuit

Exercice 1 (4pts): Le problème du Plus long chemis dans un graphe est se problème NP-complet. Pourquoi le problème d'ordenance est le prop. (recherche d'un plus long chemin) est- il polynomial ?

Exercice 2 (4pts): L'application de l'algorithme de Dijkstra, dans la problem du plus court chemin dans un graphe, impose des distances di sur las ana-Justifiez I

Exercice 3 (4pts); On définit l'épaisant 0G) d'un graphe G=(X, E), ayant c sommets et m arcs, comme le plus petit entier k pour lequel il contrast partition (1 1, Eq., ..., E1) de l'ensemble E des wites de G, tells que Gef X, 8 (es plansire pour i=1, 2, ., k.

Montrer que  $u(G)$   $\left\{\frac{m}{16-6}\right\}$ 

# **Exercice 4 (5 pts)**

Soit un utilisateur qui accède à partir de son tableur (base de données sous Excel) à une base de données distance. Pour permettre cet accès, un middleware (un logiciel) est placé sur son poste de travail pour traduire en SQL les requêtes envoyées par le tableur.

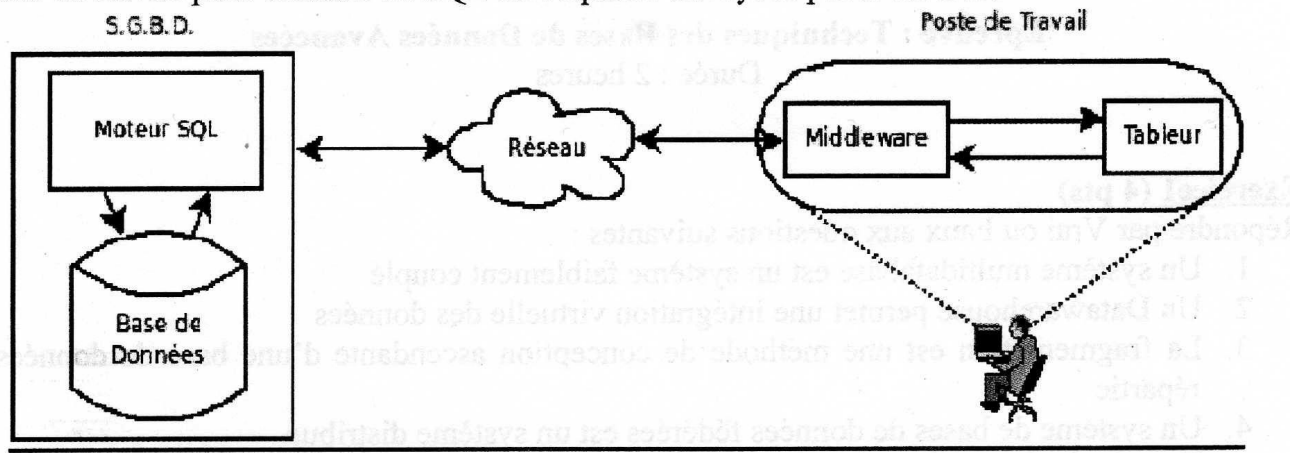

# **Questions:**

- 1. Identifiez le type de cette architecture (architecture 2 tiers ou 3 tiers) ? justifiez votre réponse.
- 2. Quel est le type de la base de données manipulée au niveau de l'utilisateur ? Justifiez.
- 3. Donnez un scénario par lequel l'utilisateur récupère des données à partir du serveur SQL.